# **OSNOVE TELEKOMUNIKACIJ I <sup>3</sup>**

Laboratorijske vaje TK

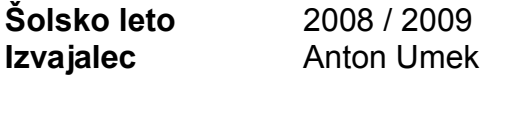

**Avtor dokumenta** Vesna Koderman<br> **Skeniranie** Simon Kovše **Skeniranje** 

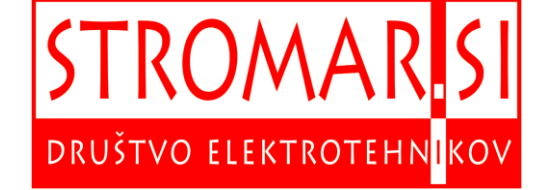

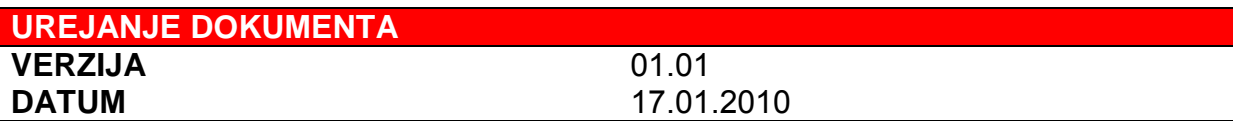

## **OPOMBE**

## 1 Analiza periodičnih signalov

Periodični signal  $x(t)$  je vlak pravokotnih impulzov:

$$
T = 1 \text{ms}
$$

$$
\tau = \frac{T}{5}
$$

$$
V = 1
$$

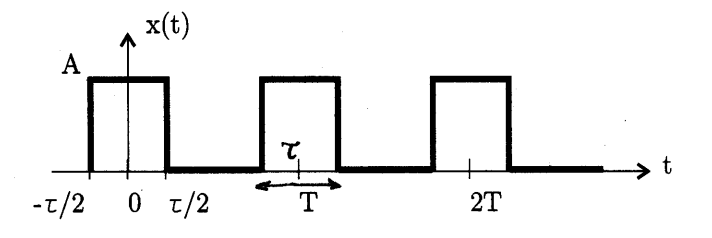

Slika 1 - Vlak pravokotnih impulzov.

## Naloge:

- 1. Izračunajte in narišite potek amplitudnega spektra in potek močnostnega spektra signala! 7+ O,35 ?x =
- 2. Do katere frekvence se nahaja 95% moči signala ?<br>
filler <br/>\* tiviol
- 3. Vlak pravokotnih impulzov x(t) vodimo skozi nizko sito z mejno frekvenco  $f_{zg}$  =  $\frac{5.5}{T}$ . Narišite potek signala  $y(t)$  na izhodu sita ! (do 5, har monske t any panelle)

Naloge ponovite tudi za primere:

$$
\tau = \frac{T}{2}, \tau = \frac{T}{10} \text{ in } \tau = \frac{T}{20}
$$
\nwhich follows:  $\tau = \frac{T}{10}$  is a polynomial of  $\tau$ .

\nthe binomial distribution is a polynomial of  $\tau$ .

\nthe multiplication is a polynomial of  $\tau$ .

\nthe multiplication is a polynomial of  $\tau$ .

\nthe multiplication is a polynomial of  $\tau$ .

wo 1<sup>200</sup>, 300, 400, 50

Navodila: Izračunamo kompleksni spekter periodičnega signala  $x(t)$ :

$$
X[n] = \frac{1}{T} \int_{t_0}^{t_0+T} x(t)e^{-jn\omega_0 t} dt
$$

$$
X[n] = V \frac{\tau}{T} \frac{\sin (n\omega_0 \frac{\tau}{2})}{n\omega_0 \frac{\tau}{2}}
$$

1. Amplitudni spekter periodičnega signala je absolutna vrednost Fourierovih koeficientov,

$$
A[n] = \left|X[n]\right|
$$

kvadrate komponent amplitudnega spektra  $|X[n]|^2$  pa imenujemo močnostni spekter.

2. Srednjo kvadratično vrednost signala imenujemo moč signala. Moč signala je vsota moči posameznih harmonskih komponent:

$$
\overline{x(t)^2} = \frac{1}{T} \int_{t_0}^{t_0+T} x(t)^2 dt = \sum_{n=-\infty}^{\infty} |X[n]|^2.
$$

Periodični signali imajo lahko neskončno število harmonskih komponent. Zanima nas število spektralnih komponent $K$ s frekvencami $0, \omega_0, 2\omega_0, .., K\omega_0,$ ki vsebuje 95%moči signala:

$$
\sum_{n=-K}^{K} |X[n]|^2 = \frac{95}{100} \overline{x(t)^2}
$$

3. Periodični signal  $x(t)$  lahko izrazimo s spektralnimi komponentami  $X[n]$ , kar ustreza zapisu kompleksne Fourierove vrste:

$$
x(t) = \sum_{n=-\infty}^{\infty} X[n]e^{jn\omega_0 t}
$$

Frekvenčno omejen signal dobimo s seštevanjem končnega števila ${\cal N}_1$  spektralnih komponent:

$$
y(t) = \sum_{n=-N_1}^{N_1} X[n]e^{jn\omega_0 t}
$$

Rešitve: datoteka otk-vaja1.mcd

 $\mathbf{A}$ 

Analiza periodionih signalov 1. Laboratoniska vaja: Korruskanı ZAPIS FOURIERIEJA TRANSTORMA: SIGNAL aporiodicini (operiodioni signali emplenega hajanja) periodichi.  $T$   $h=\frac{1}{T}$   $W=\frac{2T}{T}$  $X(t)$ Skica: Vlak pravokomin impulsav:  $\overline{\mathcal{V}_{\mathbf{z}}}$  $\boldsymbol{\tau}$  $2T$  $X[n] = \frac{1}{T} \int_{t_a} x(t) e^{-j\omega \cdot nt} dt$  is Fourierjeva transformacija inverzna Fourierjeux formula! X(t) = 2 X [n] event Lasnosti: + Realni spekter je sodi parameter funkcije, imaginarni spekter pa je lihi parameter funkcije.  $\rightarrow$  XE-n J =  $x*$  En) su, ker je funkcija Wer:  $\frac{\tau_{12}}{1}$ <br>  $\frac{\tau_{13}}{1}$ <br>  $\frac{\tau_{14}}{1}$ <br>  $\frac{\tau_{15}}{1}$ <br>  $\frac{\tau_{16}}{1}$ <br>  $\frac{\tau_{17}}{1}$ <br>  $\frac{\tau_{18}}{1}$ <br>  $\frac{\tau_{19}}{1}$ <br>  $\frac{\tau_{11}}{1}$ <br>  $\frac{\tau_{11}}{1}$ <br>  $\frac{\tau_{12}}{1}$ <br>  $\frac{\tau_{13}}{1}$ <br>  $\frac{\tau_{14}}{1}$ <br>  $\frac{\tau_{15}}{1}$ <br>  $\frac{\tau_{$ intervalue Resiter  $T_1$ <br>  $T_2$ <br>  $T_3$ <br>  $T_4$ <br>  $T_5$ <br>  $T_6$ <br>  $T_7$ <br>  $T_8$ <br>  $T_9$ <br>  $T_1$ <br>  $T_2$ <br>  $T_1$ <br>  $T_2$ <br>  $T_1$ <br>  $T_2$ <br>  $T_1$ <br>  $T_2$ <br>  $T_1$ <br>  $T_2$ <br>  $T_1$ <br>  $T_2$ <br>  $T_1$ <br>  $T_2$ <br>  $T_1$ <br>  $T_2$ <br>  $T_1$ <br>  $T_2$ <br>  $T_1$ <br>  $T_2$ <br>  $T_1$ <br>  $T_1$ <br>  $T_2$  $\overline{y}$ to seday lates  $\overline{0}$ ~ MathCad:  $S_{x}(x) = if (pqqy + then, else) = if(x = 0, 1, \frac{sin x}{x}) =$ novo funtajo Sx = if  $(x + 0)$   $\frac{\sin x}{x}$  1 2.) Povorcana moé signala;  $rac{t_0+T}{wwx\text{.strong}^2(t)} = \frac{1}{T} \int_{0}^{T} x^2(t) dt = \sum_{n=-\infty}^{\infty} |X[n]|^2$  ... da se mozi k štugio morajo bih signali ORTOGONALNI ... PARSEVALOV **TEOREM** 

 $\overline{X^2(t)} = \frac{2A^2 \cdot T_2}{T} = \frac{T}{T} A^2$  m possprezna moč v majem primeru · SIGNAL Le na OSNOVNI PERIODI;  $A_1$  sicen  $x(t) = 0$ . · Napotek za tath CAD : funtaja m(E,T) daje ostanek pri deljenju :  $x(t) = X_{\alpha} (mod (t, t))$ "Diskrema funkcija" X[n] = A<sup>T/T</sup> · sin (n wo<sup>t</sup>/2)  $S_{x}(x) = if (x=0, 1, \frac{sin(x)}{x})$  $X(n) = A^T/T S x (nw_0^T/2)$ 11 Zanima nous realni del , imaginarni del in faza...  $M = -10...10$ · Parametri: A, T, C . <u>MathCAD:</u><br>A=1; T=1; T=<sup>T/</sup>5; Wo=<del>2M</del>;  $S_{x}(x) = if (x \ne 0, \frac{sin x}{x}, 1)$  $X(n) = A \cdot \frac{V_T}{T} \cdot S_x (nw_0 V_2)$  $(n:= -10...10)$  $Nm := 20$  $n = -Nm_{111} Nm$  (graf  $\rightarrow$  plot xy)  $P_{x} = A^{2} \frac{T}{T}$   $N = 9$  $0.95 * P_x =$  $X_r(t,N) = \sum_{m}^{N} X(n) e^{-jw \cdot n t}$  (X(t) = x (t))  $t := -T$ ,  $-0.99T$ .. 2T (qraf  $\rightarrow$  plot xy) 11 We stroppagesi zo inno, se spekter razširi  $\overline{5}$ 

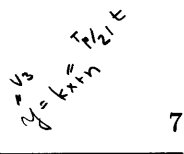

,

 $\overline{\phantom{a}}$ 

,o

 $\frac{1}{2}$ 

 $\sim$   $\vee$ 

## $\int_{0}^{1} \frac{f(x+h)g(x)}{h(x+h)g(x)} dx$ 3 Analiza aperiodičnih signalov

Na sliki 3 so podani trije aperiodični signali:

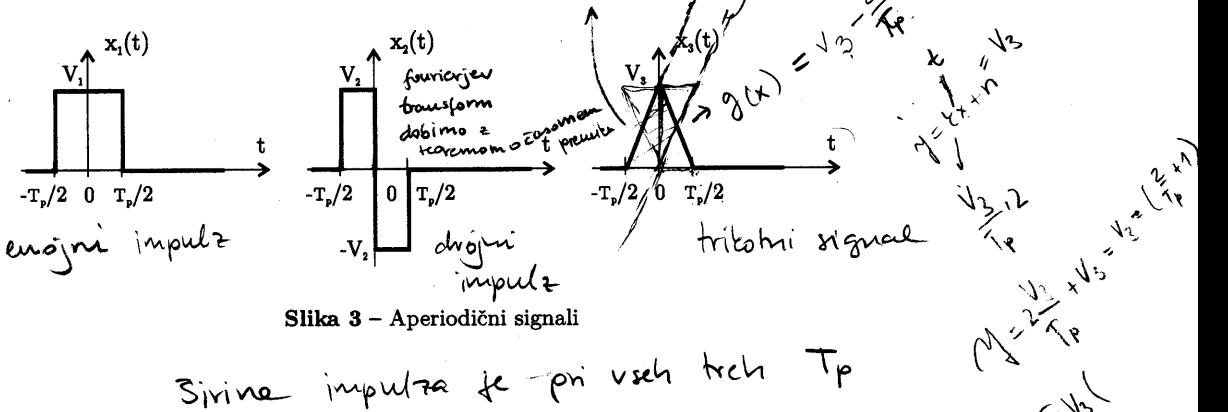

 $\tilde{\mathcal{T}}_{\boldsymbol{\omega}}$ 

#### Naloge:

- 1. Konstante  $V_n$  določite tako, da bodo imeli vsi signali ena $\sharp$ o energijo  $E_1 = E_2$  :  $E_3 = 1.$
- 2. Izračunajte Fourierove transforme in narišite poteke gostote amplitudnih, faznih in energijskih spektrov signalov !  $\sqrt$
- 3. Primerjajte kumulativne energijske spektre signalov !
- 4. Izračunajte in narišite poteke križnih korelacij !
- 5. Izračunajte in narišite poteke avtokorelacijskih funkcij !

## Navodila:

1. Energija aperiodičnega signala je enaka:

$$
E=\int_{-\infty}^{\infty}x(t)^2dt
$$

2. Gostote amplitudnega, faznega in energijskega spektra določa Fourierov transform signala:

$$
X(\omega) = \int_{-\infty}^{\infty} x(t)e^{-\jmath\omega t}dt
$$

3. Kumulativni energijski spekter predstavlja energijo signala v navzgor omejenem območju do izbrane mejne frekvence  $\omega_{zg}$ :

$$
S(\omega_{zg}) = \frac{1}{2\pi} \int_{-\omega_{zg}}^{\omega_{zg}} |X(\omega)|^2 d\omega = \frac{1}{\pi} \int_0^{\omega_{zg}} |X(\omega)|^2 d\omega
$$

$$
S(\infty) = E
$$

 $\boldsymbol{\Lambda}$ 

 $\rightarrow$ 

4. Funkcijo križne korelacije med dvema aperiodičnima signaloma iščemo po parametru časovnega zamika $\tau$ :

$$
r_{1,2}(\tau) = \int_{-\infty}^{\infty} x_1(t)x_2(t+\tau)dt
$$

5. Avtokorelacijska funkcija signala  $x(t)$  je:

$$
r(\tau) = \int_{-\infty}^{\infty} x(t)x(t+\tau)dt
$$

$$
r(0) = E
$$

Rešitev naloge: otk-vaja3.mcd

 $\overline{7}$ 

2. Laboratoriiska vaia : ANALIZA APERIODIONIII SIGNALOV 1.) Amprihade pag bods fare, pla inuajo pri trije dami signali moto uvergyje lessoine prafe prej to pri viete hele propresiste ender. 2.) Togidali barro porter koloracistich funtaj - que sa regatarliarize podebnosti sigualor. Naprava princezia siguale tako, da vacune loleracije. Ta prinuerfana ne bo ok, če prinuerfanco siguale R parlicus energyo. Enara inergyà je pagoj pa racinanje foreracij! -Najpré delocinus amplitude tolo, de ismacinus lucropie Ej=E2 = E3  $E = \int X^2(t) dt$   $\Rightarrow$  $T_{p/2}$ <br>E<sub>A</sub> =  $V_1^2 T_{p}$   $E_2 = V_2^2 T_{p}$   $E_3 = 2 \int (2V_3 + V_1^2) dt =$ = 2.4  $V_3^2 \frac{1}{T_0^2} \frac{t^3}{3}$  = 8  $V_3^2 \frac{1}{T_0^2} \frac{1}{3}$  = 8  $=$   $\sqrt{3}$ ,  $T_p$ ,  $\frac{1}{3}$ <u>Normiramo signal po energiji (jim damo vrednost 1) i</u>  $E_1 - E_2 - E_3 - E - 1$  $-2$   $V_1 = \sqrt{\frac{E_1}{T_p}}$   $V_2 = \sqrt{\frac{E_2}{T_p}}$   $V_3 = \sqrt{\frac{3E_2}{T_p}}$  $x(\omega) = \int x(\epsilon) e^{-j\omega t} dt$ <br>
1. SIGNAL:  $\frac{\tau_{r/s}}{\tau_{r/s}}$ <br>  $\Rightarrow$   $X_1(\omega) = 2 \int V_1 \cos(\omega t) dt = 2V_1 \cdot \frac{\sin(\omega t)}{\omega} = 2V_1 \cdot \frac{\sin \omega \frac{r}{2}}{\omega} / \frac{\tau_{r/s}}{\tau_{r/s}}$ = 2 1/2 =  $\frac{5n \omega^{T}r_{2}}{\omega T_{P}/2}$  =  $V_{1} \cdot T_{P} \cdot \frac{5n(\omega \cdot T_{P}/2)}{\omega T_{P}/2}$  $\frac{1}{\frac{1}{T} \cdot \frac{1}{T}} \cdot \frac{1}{T} \cdot \frac{1}{T} \$ Math Cad i  $p(t, T_p)$  i =  $|t| < T_{P/2}$  $P(\omega) = T_p \cdot \frac{\sin(\omega^T Y_2)}{\omega^T Y_2}$  SPEKTER:  $X_1(\omega) = V_1 \cdot P(\omega_1 T_p)$ 

 $X_2(t)$ :  $2,$  SIGNAL! Naredimo pramie v luo (prehitevanie signala), da signal ossediscimo. Signal razdelino na dua dela privi del premorumento pr luis, dingega pa v denne (za TP/4) in poten novedino superposicija teh duda.  $7^{20}$  Tp/4 Premit V Levo - prenitevange n zatovniku (premik<mark>votesno)</mark>  $\rightarrow$   $X_{2}(t)$ :  $\begin{array}{|c|c|c|c|}\hline \text{ } & \text{ } & \text{ } & \text{ } & \text{ } & \text{ } \\ \hline \text{ } & \text{ } & \text{ } & \text{ } & \text{ } & \text{ } & \text{ } & \text{ } \\ \hline \text{ } & \text{ } & \text{ } & \text{ } & \text{ } & \text{ } & \text{ } & \text{ } \\ \hline \end{array}$  $\begin{picture}(180,10) \put(0,0){\line(1,0){10}} \put(10,0){\line(1,0){10}} \put(10,0){\line(1,0){10}} \put(10,0){\line(1,0){10}} \put(10,0){\line(1,0){10}} \put(10,0){\line(1,0){10}} \put(10,0){\line(1,0){10}} \put(10,0){\line(1,0){10}} \put(10,0){\line(1,0){10}} \put(10,0){\line(1,0){10}} \put(10,0){\line(1,0){10}} \put(10,0){\line($  $p(t, \frac{Tr_{2}}{r})$   $p(t + \frac{Tr_{1}}{r})$  $p(t-\frac{T_{P}}{4},\frac{T_{P}}{2})$ SUPERPOZICIJA: X2(E) = V2: p (++F14,TP/2) - V2: p (+-TP/4, TP/2) ~ Zanima nas  $\mathfrak{F}(x_2(t))$  ... da to realmo moramo spomati lasnost casovnega premita v FT CASOVNI PREMIK: p(t) < P(w)<br>
signal prematujen za : p(t-to) = P(w) e<sup>-jwto</sup><br>
p(t+to) < P(w) e<sup>-jwto</sup><br>
p(t+to) < P(w) e<sup>-jwto</sup> promit v Levo  $\Rightarrow \mathcal{F}[x_1(t)] = X_2(\omega) = y_2 P(\omega_1^T)^2 + y_2^T P(\omega_1^T)^2 + y_2^T P(\omega_1^T)^2 + y_2^T P(\omega_1^T)^2 + y_2^T P(\omega_1^T)^2 + y_2^T P(\omega_1^T)^2 + y_2^T P(\omega_1^T)^2 + y_2^T P(\omega_1^T)^2 + y_2^T P(\omega_1^T)^2 + y_2^T P(\omega_1^T)^2 + y_2^T P(\omega_1^T)^2 + y_2^T P(\omega_1^T)^2 + y_2^T P(\omega_1^T)^2 + y_2^T P$ Boly eksplicitions to zapišemo:  $X_{2}(w) = V_{2}(P(w, {}^{T_{p}}/_{2}) \cdot 2|\sin(w^{T_{p}}/_{4}) =$ =  $V_2$ ,  $\frac{T_{P/Z}}{V_1}$ ,  $\frac{sin(\omega \cdot T_{P/H})}{\omega \cdot T_{P}/H}$  /  $2 \cdot j \cdot sin(\omega T_{P/H})$  = =  $V = \sqrt{V_2 T_{p} + \frac{500^{2}}{\omega_{1}T_{p}/\omega_{2}}}$  $T_{P/2}$  a like funtagie Try<br>Druga pot:  $X_2(\omega) = \int_{-\frac{\pi}{3}}^{x_2} x_2(t) \cdot j \sin(\omega t) dt = 2j \int_{0}^{x_2} x_3 \sin(\omega t) dt = \frac{\pi}{3}$ www.stromar.s

3. SIGNAL -> xx(+)<br>  $\frac{T_{P/2}}{T_{P/2}}$ <br>  $X_{3}(\omega) = 2 \int_{0}^{T_{P/2}} V_{3}(1 - \frac{2t}{T_{P}}) \cdot \cos(\omega t) dt = ...$ X3 (ω) se da lepo resit, a nipostwamo lamost integracije v fretvenimem prostori...  $x(t) \longleftrightarrow X(\omega)$   $\overrightarrow{f}(x(t)) d\tau \longleftrightarrow \frac{X(\omega)}{i\omega}$  $x(t) \rightarrow [s] \rightarrow ?$  more za izlozanje virozofretvenovih impulzov - pouprezeuje ... povolari mitte fretzvence ... <u>II. Visja tot je fretvenca pnaujša je rreduost ma</u> izhodu integratorja...  $\frac{1}{1-\frac{1}{1-\frac{1$  $\frac{\frac{1}{\sqrt{3}}\cdot\frac{1}{\sqrt{3}}}{\sqrt{3}-\frac{\sqrt{3}}{2}\cdot\frac{1}{\sqrt{4}}}{\sqrt{4}-\frac{1}{2}\cdot\frac{1}{2}}\cdot\frac{\chi_2(E)}{\chi_2(E)}\longrightarrow\frac{1}{\sqrt{3}(E)}$  $\overline{\chi_3(\omega)}$  $X(\omega)$  $\frac{\overline{X_2}(\omega)}{i\omega}$ ,  $\frac{V_3}{V_2 \overline{V_1}V_2}$   $\longrightarrow$   $\frac{V_3}{V_3(\omega)}$   $\frac{V_3}{V_2 \tau_1}V_2 \overline{V_1}V_3(\omega)$  $X_2(\omega) = i V_2 \cdot T_P \frac{\sin(\frac{(\omega T_P)}{4})}{\omega T_P/\mu} \cdot \sin(\frac{\omega T_P}{4})$  $\frac{v_3}{\sqrt{4\pi}}\cdot\frac{1}{\sqrt{4\pi}}\cdot\frac{1}{\sqrt{$ <u>... Dolofili smo vse tri spektre: X1 (w), X2 (w), X3 (w)</u> www.stromar.si 10

Math CAD " naredimo 6 koratov:  $\ddot{\bullet}$ 1.)  $E = 1$  Tp = 1 t: -2Tp -1.99.Tp. 2Tp 2)  $V_1 = \sqrt{\epsilon T_p}$   $V_2 = \sqrt{\epsilon T_p}$   $V_5 = \sqrt{3E_f}$ 3.)  $p(t, T_{p}) := |t| < T_{1/2}$  $\psi_1$   $X_1(t) = V_1 \psi(t, T_p)$  $x_2(t) = \sqrt{2} (\rho (t + Tr/q, Tr/2) - \rho (t - Tr/q, Tr/2))$  $\sqrt{5.}$   $\left(P(\omega_1 T_P) = T_P \cdot \frac{\sin(\omega T_P / 2)}{\omega T_P / 2}\right)$   $S_X(x) = \frac{1}{\sqrt{5.} \sqrt{40}} \cdot \frac{\sin x}{x}$  (1)  $P(\omega_{1}T_{p}) := T_{p} \cdot S_{x}(\omega^{T_{p}}/2)$  $X_1(\omega) = V_1 \cdot P(\omega_1 T_p)$  $X_{2}(\omega) := \sqrt{3\left(\omega + \frac{1}{2}\omega\right)\sqrt{3}} \exp\left(-\frac{1}{2}\omega\right) \exp\left(-\frac{\omega}{4}\right)$  $X_{3}(\omega) := \frac{V_{3}}{2}T_{\varphi}\left(S_{x}(\omega_{\psi}^{T_{\varphi}})\right)^{2}$  $W_1 = \frac{2I}{T_P}$  $W = 0, \frac{\omega_1}{100}, \frac{4}{100}$  $G_i$  GRAF: plat XY  $11$ www.stromar.s

· Primorianie komulativnih energiskih spektrov siemalovi  $E = \int x^2(t) dt = \frac{1}{2\pi} \int |x(\omega)|^2 d\omega$  $S_x(\omega = \omega) = E$  $S_{x}(\omega_{2q}) = 2 \cdot \frac{1}{2T} \int |X(\omega)|^{2} d\omega$ Wzq ... Wzgamji  $1$  $X(\omega)$ MathCAD:  $S1(\omega_{24}) = \frac{1}{\pi} \int (1 \times 1(\omega))^{2} d\omega$  $\omega_{\alpha} = 0, \frac{\omega_1}{100}$  (w) · Poter known koleracy:  $r_{n}(\tau) = \int_{-\infty}^{\infty} x_{1}(t) \cdot x_{2}(t+\tau) dt$  is forclacija  $\gamma_n$  (T) =  $\int_{x_1(t) \cdot x_1(t+T)} dt$  m arbtoleracija KOLERACIJA: parameter funtaje roz je I (premit). 1. funtajo princejoupos 2 2. funzajo premazujeno za T AUTOKOLERACIJA: primerjamo funtcijo samo s sabo, verdar premaknjeno za T  $Y_M(T=0) = \int x^2(t) dt = E$  we pose towa = energy is ... in Namesto da racinnamo integral, racinamo vioto ni uporaba numericine integracije.  $(i+1)$ <sub>4</sub>  $\frac{1}{100}$   $f(t)$  dt  $\cong$   $f(i$  at) at www.stromar.si $\Delta t = 4 \overline{P}$  $N - 100$ 

 $\rightarrow \pm$  $\Rightarrow$   $\Delta t = \frac{t_{max} - t_{min}}{N}$ tmax  $\mathbf{r}^{\mathbf{r}^{\prime}}$  $t_{min}$  $-2T_p$  $2T_{\text{p}}$  $t_{max}$ N=100<br>
The V<sub>12</sub>(T) =  $\int_{t_{min}}^{t_{max}} x_1(t) dx$  (x 2(+ T) dt in names to tega neved imp.<br>
The V<sub>12</sub>(T) =  $\Delta t \sum_{n_{min}} x_1(n_{\Delta}t) \cdot x_2(n_{\Delta}t + \tau)$  (praf (x y plot)  $N = 100$ ha enak parin harcdimo hudi za KAA(I) in KA3(I)! www.stromar.si 13

## 4 Prevajanje signalov skozi linearne sisteme

Izračunajte odzive linearnega sistema za različne aperiodične signale na vhodu. Prenosne lastnosti linearnega sistema določa impulzni odziv:

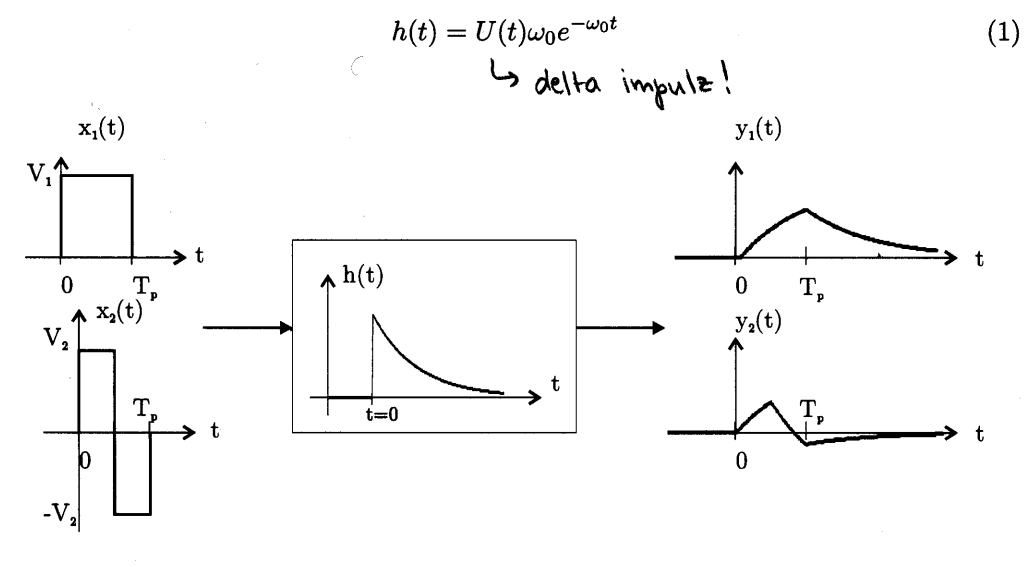

Slika 4 - Filtriranje signalov

## Naloge:

1. Oba odziva  $y_1(t)$  in  $y_2(t)$  izračunajte najprej s konvolucijo:

$$
y(t) = \int_{-\infty}^{\infty} x(\tau)h(t-\tau)d\tau
$$
 (2)

2. Numerično izračunajte približek konvolucije nizov:

$$
y(n\Delta t) \approx \Delta t \sum_{k} x(k\Delta t) h((n-k)\Delta t)
$$
 (3)

3. Izračunajte spekter signala na vhodu  $X(\omega)$ , prevajalno funkcijo linearnega sistema  $H(\omega)$  in spekter signala na izhodu:

$$
Y(\omega) = X(\omega)H(\omega) \tag{4}
$$

4. Signal na izhodu  $y(t)$  izračunajte s transformacijo spektra  $Y(\omega)$ :

$$
y(t) = \frac{1}{2\pi} \int_{-\infty}^{\infty} Y(\omega) e^{j\omega t} d\omega \tag{5}
$$

Uporabite približek pri računanju integrala:

$$
y(t) \approx \Delta\omega \sum_{k} Y(k\Delta\omega) e^{jk\Delta\omega t}
$$
 (6)

Rešitev naloge: otk-vaja4.mcd

www.stromar.si 14

Á

3. Lab. Vaja: prevazjanje signalov skozi linearne sisteme director impuls...<br> $h(t) = U(t) \cdot W \circ e^{-W \circ t}$  $\alpha$   $X(t) \longrightarrow h(t)$   $\longrightarrow \gamma(t) = x(t) * h(t)$  $\sqrt{3(f)} \longrightarrow$  $\rightarrow h(t) \leftrightarrow H(\omega)$ La konstruiramo y fretuenanem  $\int d(t) dt = 1$ prostone (omegine postantiamo 1 freter. prostone)  $A = \frac{1}{\sqrt{1 - \frac{1}{\sqrt{1 - \frac{1}{\sqrt{$ Npr.1 se od nece sirine (I) naprej. odriv ne bistveno ne spreminja  $M(t) = \int x(t) h(t-t) dt = \int h(t) x(t-t) dt$ D Dva različna načina: (1)  $\tau$  =  $\circ$  $(4)(t) = ?$  $X_4(t) = \begin{cases} V_1 & 0 \le t \le T_p \\ 0 & \text{size} \end{cases}$  $\gamma_1$  (y (t) =  $\int_{-\infty}^{\infty} h(\tau) \times (t-\tau) d\tau = V_1 \int h(\tau) d\tau$  $\overline{\gamma}$  $\frac{t}{\sqrt[3]{1(t)-V_{1}\cdot\omega_{0}}}\frac{t}{\sqrt{1-t}-V_{1}\cdot\omega_{0}}$ <br>  $\frac{t}{\sqrt[3]{1(t)-V_{1}\cdot\omega_{0}}}\frac{t}{\sqrt[3]{1-t}-V_{1}\cdot\omega_{0}} = V_{1}\cdot(1-e^{-\omega_{0}t})$   $\frac{t}{\sqrt[3]{1-t}-V_{1}\cdot\omega_{0}}}\frac{t}{\sqrt[3]{1-t}-V_{1}\cdot\omega_{0}} = V_{1}\cdot(1-e^{-\omega_{0}t})$ Popudamo odzivna enotino stopnico ... Signal pra utiodu je likearna kombihacija enotinih stopnic ... Na izhodu je lin. Kombinacija odtivov na enotine stopnice.  $-V_{1}+U(t)$  0  $T=U(t-T_{F})+V_{1}$  $U(t)$   $V<sub>1</sub>$  $\rightarrow$  x(t) S(t), adriv sistema or primera enotine stopnice na unodu  $s(t) = (1 - e^{-i\omega_0 t}) \cdot V(t)$  $X(t) = V_1 (U(t) - U(t-T_1))$ 

 $y(t) - V_1(s(t) - s(t - T_p))$  $S(t) = U(t) * h(t) = \int_{-\infty}^{\infty} h(\tau) U(\tau - \tau) d\tau = \int_{-\infty}^{\infty} \omega_0 e^{-\omega_0 t} d\tau =$  $\ddot{\bullet}$ =  $(1-e^{-i\omega_{0}t})\cdot U(t)$ <br>=  $(1-e^{-i\omega_{0}t})\cdot U(t)$  $\begin{picture}(160,175) \put(0,0){\line(1,0){150}} \put(10,0){\line(1,0){150}} \put(10,0){\line(1,0){150}} \put(10,0){\line(1,0){150}} \put(10,0){\line(1,0){150}} \put(10,0){\line(1,0){150}} \put(10,0){\line(1,0){150}} \put(10,0){\line(1,0){150}} \put(10,0){\line(1,0){150}} \put(10,0){\line(1,0){150}} \put(10,0){\line(1,0){150$  $U(-\overline{t})$ <u> ~ Namesto, da raznnamo konvolucijo v čusovnem prostonu, je lažje če razunamo</u> product or fretunencem proctors :  $Y(\omega)$  =  $H(\omega)$  .  $X(\omega')$  ... In naredimo obramo inverzno transformacijo ~ Za drugi primer naredimo cotriv Mz s pomogio linearne kombinacije enotinih Stapnic ... O Tr = m que za kombinacijo sestavljeno iz treh delov  $x_1(t) = V_2 (U(t) - 2U(t - Tr/2) + U(t - T_P))$  $(yz(t)) = yz(s(t) - 2s(t - \frac{T_{P}}{2}) + S(t - T_{P}))$ www.stromar.s

 $M(t) = \begin{cases} 1 & t \ge 0 \\ 0 & i \le 1 \end{cases}$ 

 $\frac{1}{2}$ 

 $\frac{1}{\sqrt{2}}\sum_{i=1}^{n} \frac{1}{\sqrt{2}}\left(\frac{1}{\sqrt{2}}\right)^2\left(\frac{1}{\sqrt{2}}\right)^2$ 

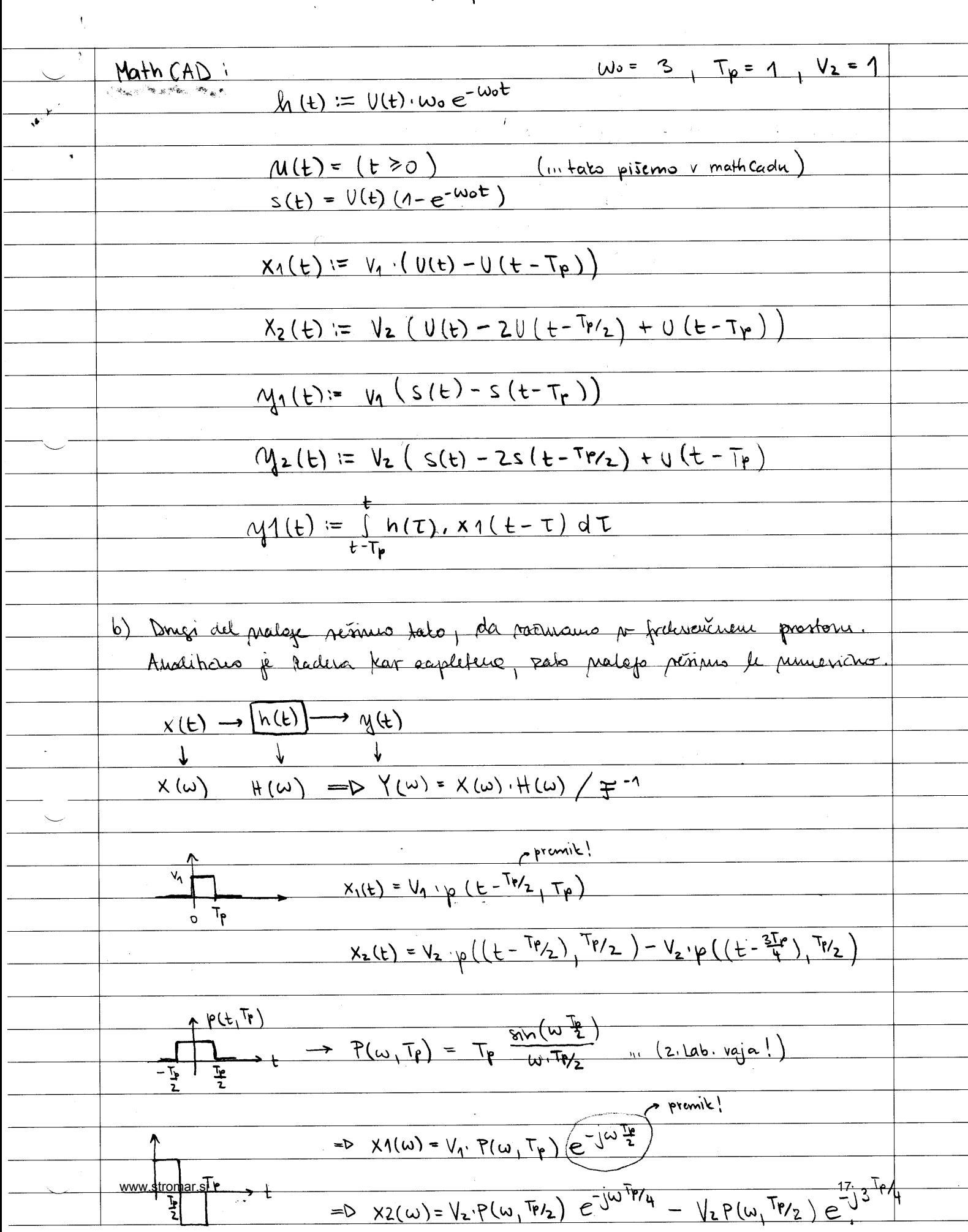

-> Potrebujemo se Founierje transform prevajalne funtaje:<br>
H(w) = = (h(t)) = 1 h(t) · e<sup>-jw t</sup> dt = 1 (h(t) · wo e<sup>-wot</sup> · e<sup>-jwt</sup> dt =  $=\int w_0 e^{-t(\omega_0+j\omega)} dt = w_0 \int e^{-t(\omega_0+j\omega)} dt$ =  $\omega$  =  $\frac{e^{-(\omega_0 + j\omega)}}{-(\omega_0 + j\omega)}$  =  $\frac{\omega_0}{\omega_0 + j\omega}$  =  $1/(1 + j\frac{\omega}{\omega_0})$  $Y2(\omega) = X_2(\omega) \cdot H(\omega) \longrightarrow ... \qquad -11 \frac{v_{12}(t)}{t}$ y, (t) = = { Y1(w), evat du , priblière inacunaus take de muje Spremenino in Tracmano preduost integrale na neteur intervalu: <u>MathCAD:</u>  $S_{x}(x) := \sqrt{x + 0} \sqrt{\frac{sin(x)}{x}} \sqrt{1}$  $\frac{1}{\pi(\omega)} = \frac{\omega}{\omega_{0} + i\omega}$  $P(\omega) = \overline{1}_{p} \cdot S \times (\omega \cdot \frac{\tau_{f}}{2})$  $X1(\omega) = V_1 P(\omega, T_P) \cdot \tilde{e^{j\omega}}^{k/2}$  $\overline{Y_1(\omega)+\mu(\omega)\cdot x_1(\omega)}$  $\omega_m = \omega \cdot \omega_0$  $W = -Wm_1 - 0.99$  Wm,  $Wm$  (nanises graf;  $|Y1(W)|$ ,  $\omega$ )  $M_1(t) = \frac{1}{2\pi} \int Y_1(\omega) e^{j\omega t} d\omega$ <u>III Na enat macin irraeunas ng 2(t) ... D.N. !</u> www.stromar.s

## 5 Vzorčenje signala

Signal na vhodu vzorčevalnika je oblikovan impulz:

$$
x(t) = V_1 p(t, T_p) \frac{1}{2} (1 - \cos 2\pi \frac{t}{T_p})
$$
\n(7)

Pomožni signal $p(t,T_p)$ je enotni pravokotni impulz s širino  $T_p$ :

$$
p(t,T_p) = U(t) - U(t-T_p)
$$

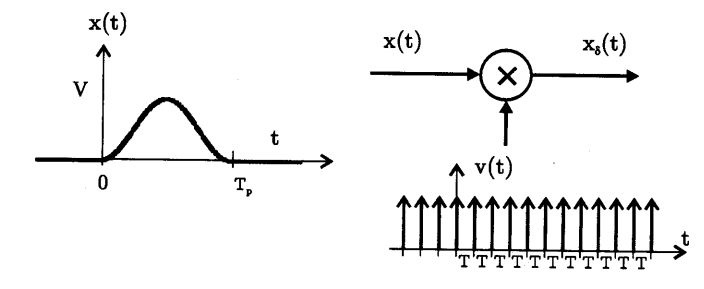

Slika 5 - Idealno vzorčenje

Naloga: Izračunajte spekter signala na vhodu in na izhodu idealnega vzorčevalnika!

#### Komentar

1. Vzorčenje signala predstavimo kot množenje signala v časovnem prostoru s periodično vzorčevalno funkcijo  $v(t)$ :

$$
x_{\delta}(t) = x(t)v(t) \tag{8}
$$

Idealno vzorčenje predstavimo kot množenje z vlakom Diracovih impulzov:

$$
v(t) = \sum_{n = -\infty}^{\infty} \delta(t - nT) \tag{9}
$$

2. Spekter vzorčenega signala je po frekvenci periodičen s periodo $\omega_{vz}\colon$ 

$$
X_{\delta}(\omega) = \frac{1}{T} \sum_{k=-\infty}^{\infty} X(\omega - k\omega_{vz})
$$
 (10)

Re5itev naloge: otk-vajab.mcd

www.stromar.si 19

 $\frac{1}{2}$ 

 $\mathbf{A}$ 

4, Labivaja: Vzorčenje signala ~ Vzorčevalure fretvenca mora biti maj 2x pezja od vlostne fretumce ~ Vzoroni signal peljemo stori pieto sito ... Kgj dobimo na izhodu? - Sinuoni (harmonichi) signal ferrence 15 kHz perferro deosi nizlo vito; - varrévaluit ima voor in fretvence 20 KHz:  $\circledR$  $\frac{1}{2}$  $f = 15kHz$  $f_{29} = f^{\prime\prime}f_2$ filter je 10 kHz · Pogledams specter ma vhalu (a) (f=15kHz) ... specter je periodičen! Narišemo: Viamemo sperter na  $\frac{1}{50}$  is  $\frac{1}{10}$  is  $\frac{1}{10}$  is  $\frac{1}{10}$  is  $\frac{1}{10}$ 子 <u>vhadu in ga pretavimo</u> V točki C dobimo: र्क र्रुष्ट Oboli  $k \cdot f_{yz}$   $(k = -\infty, \infty)$ in dobimo  $-$  fue  $-$  to  $0 = 10^{-15}$  fue  $30$ drugaten spekter (boy gost), li ga peljemo shori \* To peljame shori mitho sito noktrz, mizho sito ti prepushi scurro ad -10 do +10 kHz > To se pelge shori filter, ise ostalo se odreže! -> Na izhodne dobimo harmonicen signal s fretunco 5 kHz!  $\begin{array}{c|c}\n & B \\
\hline\n & \uparrow \frac{\pi}{2}\n\end{array}$ Å  $x(t)$  $x_{J(t)}$   $x_{r(t)}$  $\frac{1}{\chi(\omega)}$   $\frac{1}{\chi(\omega)}$  sperter retonstruiranega signala specter originalnega <u>www.str**Gingmoal**or</u> Spertur <u>Vzorchega signala</u>

= ta del odvere filter  $\begin{array}{ccc}\n&\mathbf{k} & \mathbf{k} & \mathbf{k} \\
\sqrt{k} & \mathbf{k} & \mathbf{m}\n\end{array}$ k=1, k=2 upostevati moramo vse tiste komponente, kativih signal pade mot (N role pravokatnik)  $\frac{\omega_{\nu}}{2}$ - pomerie, de le bomponente volivagé na jahod knin in know sta advience at sirine originalnega  $x(t)$ Fignala, glede ma vzročevalno fretvenco.  $X(t) = \begin{cases} \frac{V_1}{2}(\lambda - \cos(\frac{2\pi t}{T_p})) & \text{for } 0 \leq t \leq T_p \\ 0 & \text{if } 0 \end{cases}$  $m_{12}$  mamo provokobni impulz  $\frac{v_{1}}{0}$  + V<sub>1</sub> p(t, Tp) = V<sub>1</sub> . P(w)  $\rho P(\omega)$  $\frac{\pi}{100}$  spekter bomo lažje Izračhnali,<br>
<sup>T</sup>a spekter bomo lažje Izračhnali,<br>
<sup>To L</sup>omeo osmaštevali teorem o Co (The) modulaciji:  $X(t)$  (os (wot)  $\longleftrightarrow$   $\frac{1}{2}X(\omega+\omega_{0}) + \frac{1}{2}X(\omega-\omega_{0})$  $\Rightarrow \frac{1}{4}P(\omega+\omega_{0}) + \frac{1}{2}P(\omega-\omega_{0}) \qquad \qquad \omega_{0} = \frac{2\pi}{4}$  $X(\omega) = \frac{1}{2} V_1 \cdot P(\omega) - \frac{1}{4} V_1 P(\omega + \omega_0) - \frac{1}{4} V_1 \cdot P(\omega - \omega_0)$  $\Rightarrow$  $P(\omega) = T_P \frac{\sin \frac{\omega T_P}{2}}{\omega T_P}$ ,  $e^{\frac{-1}{3}w^T Z}$  in to smo zer provokomi impulz izpeljeli ze no prejsnjih vajah!  $\rightarrow$  X<sub>r</sub>(w) = X r(w)  $\cdot$  (  $|w| < \frac{\omega_{\gamma_2}}{2}$ ) . To Math Cad rarnine! www.stromar.si

Math CAD:  $V_1 := 3$   $T_p := 1$   $S_x(x) = if (x \neq 0, \frac{\sin x}{x} + 1)$  $x(t) := \frac{V_1}{2} (1 - \omega_1(\frac{2\pi t}{T_p})) \cdot (t \ge 0) \cdot (T_p > t)$  $t = 0$   $\frac{Tr}{\sqrt{1-\frac{2\pi}{\pi}}}$   $2\sqrt{T_{\varphi}}$   $\omega = \frac{2\pi}{\pi}$  $P(\omega) = T_p S_x(\frac{T_p}{2}\omega) e^{-j\omega T_p/2}$  $\frac{1}{\chi(\omega)}:=\frac{v_1}{2}P(\omega)-\left(\frac{v_1}{4}P(\omega+\omega_0)+\frac{v_1}{4}P(\omega-\omega_0)\right)$  $T_{12}$  :=  $Tr/5$  (in izberemo cao voorcenja)  $wy_2 := \frac{2\pi}{T_{\text{V}_2}}$  $M := O_1$  100 11/10.000 (Narises grafa :  $(x (t), t)$  in  $(|x(\omega)|, \omega)$  $K_{\text{max}}$   $\left(5 - \frac{1}{2} \right)$  (... dologis vzorec...)  $X_{J}(\omega) := \frac{1}{T_{V_{R}}}\sum_{k=1}^{K_{max}}X(\omega + k\omega_{V_{R}})$  (narises graf :  $(1X_{J}(\omega)|,\omega))$  $X_r(\omega) = X_{\sigma}(\omega) \cdot (|\omega| \leq \frac{\omega_{vz}}{2})$  (mariscs graf:  $(|X_r(\omega)|, \omega)$ ) ( ... Kako verno, da emo sešteli dovalj komponent? Spekter izhodnega signale mora biti periodicum.) www.stromar.s

Racunanje invertnega transforma:  $X_{r}(t) = \frac{1}{2\pi}\int_{-\infty}^{\infty}X_{r}(\omega) e^{j\omega t} d\omega = \frac{1}{2\pi}2\int_{0}^{\infty} [Re(X_{r}(\omega))\cdot cos(\omega t) - Im(X_{r}(\omega))]sin(\omega t) d\omega$  $\frac{1}{\sqrt{2}}$   $\frac{1}{\sqrt{2}}$ to bomo reali mumeriano ... naredili bomo vsoto mamesto integrala! -interval razdelimo na N delov!  $N = 100$   $\Delta N = \frac{N}{M^2}$  $\frac{1}{\frac{1}{\frac{1}{1}}\frac{1}{1+\frac{1}{1+\frac{1}{$  $x_{r}(t) = \frac{N+1}{\pi}$ <br>=>  $X_{r}(t) = \frac{1}{\pi} \sum_{N=2}^{N+1} \Delta W \left[ Re\{X_{r}(n\cdot\Delta W)\} cos(n\Delta Wt) - |m\{X_{r}(n\Delta W)\cdot sin(n\Delta Wt)\} \right]$  $\frac{(\omega_{vs}}{n})$  Idealno nizto sito je tisto, ki ima  $\frac{\omega_{vs}}{2} = \omega$ Kako to resimo analiticho?  $H(\omega)$ <br>  $-\frac{1}{2}$   $\frac{1}{2}$   $\frac$  $\frac{1}{\pi}(\omega) \longleftrightarrow h(E)$ ?  $ln(t) = \frac{1}{2\pi} \int_{-\infty}^{0} H(\omega) e^{j\omega t} d\omega = \frac{1}{2\pi} 2 \int_{0}^{\omega} i\omega (\omega t) d\omega =$  $= \frac{1}{\pi} \frac{\sin(\omega t)}{t} = \frac{\omega v}{2\pi} \frac{\sin(\omega t)}{\omega v} = \frac{\sin(\omega t)}{2}$  $W_{V2} = \frac{2\pi}{T_{V2}} \longrightarrow h(t) = T \cdot S_{x}(\frac{W_{V2}t}{2}) = T \cdot S_{x}(\frac{\pi}{T_{V2}}t)$  $\rightarrow$   $X_{d}(t) = X(t) \cdot \sum d^{2}(t - nT_{vz}) = \sum d^{2}(t - nT_{vz}) \cdot x(nT_{vz})$  $X_{r}(t) = \sum_{r=1}^{r} h(t-r_{12}) \cdot x(t_{1}r_{12})$ www.stromar.si

 $\cdot$ 

## 6 Intersimbolna interferenca

Oddajnik po5ilja nakljudno zaporedje binarnih znakov. V naboru signalov sta pravokotna impulza z nasprotno polariteto:

 $\bar{\zeta}$ 

$$
x(t) = \sum_{n=0}^{N} s[n]g(t - nT_s)
$$

Signal  $x(t)$  vodimo čez prenosni komunikacijski kanal, za katerega poznamo sistemsko funkcijo  $h(t)$ :

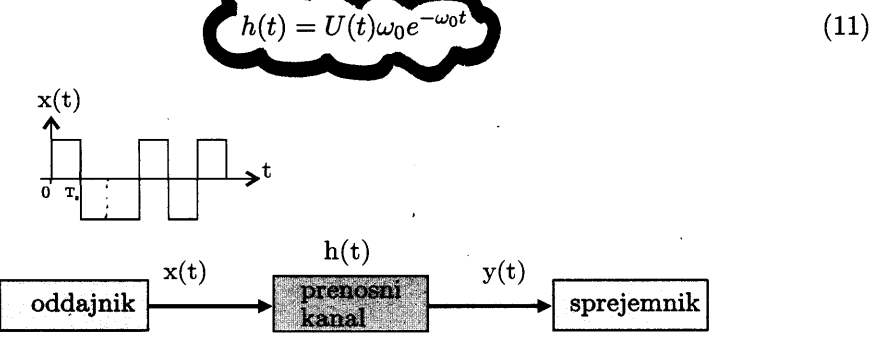

Slika 6 - Prenos digitalnega signala

## Naloga:

- 1. Izračunajte in narišite signal na vhodu sprejemnika .
- 2. Določite velikost intersimbolne interference !

Re5itev naloge: otk-vaja6.mcd

 $\mathbf{r}$ 

 $\ddot{\phantom{a}}$ 

 $\ddot{\phantom{0}}$ 

e.

. . .

$$
15^2 - 121 = 1
$$

· nojprej desiniramo impulz na vhodu in odziv tega impulza na izhodu...

$$
s(t) = U(t) \cdot (1 - e^{-i\omega_0 t})
$$
 ...  $q_{e_j}$   $marg_{i}$ 

$$
\rightarrow
$$
 Q<sub>1</sub>(t) = A $\cdot$ (S(t) - S(t-Ts))

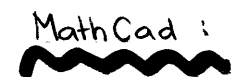

 $2\overline{)}$ 

www.stromar.si

26

 $\overline{1}$ 

prektor (Zaporedje znakov v sprejemniku detektiramo iz vzorčnega signala i)  $\omega_{ij}$  =  $\omega_{j}(i_{i},t_{s})$  (mnoriti grafa;  $(\omega_{j}(t),t)$  in  $(\omega_{j}v_{i+1},t_{s})$  $sy_i = if (gy_i \ge 0, 1, -1)$  (in detection analove v apigemnitum)

 $iz := 1, E-1$ (in primerjava sprejelega in oddanega zaporedja mator) (navišeš dva ločena grafa: (siz-1, iz) in (syiz, iz)) Exriz "= Siz-1 = Syliz (in detelecija Mapal : preverimo nyemanje malov. v oddojniku in sprejemniku)  $(E_{rr}$ <sub>12</sub> (2)) ( ... narišeš graf:

3

www.stromar.si

## 7 Prenos brez ISI

k V prenosnih sistemih nairtujemo prevajalni karakteristiji oddajnega in sprejemnega sita tako, da zmanjšamo neželeni vpliv disperzije na prenosni poti. Model komunikacijskega kanala podaja slika 7. Skupna prevajalna karakteristika  $H(\omega)$  združuje oddajno sito,

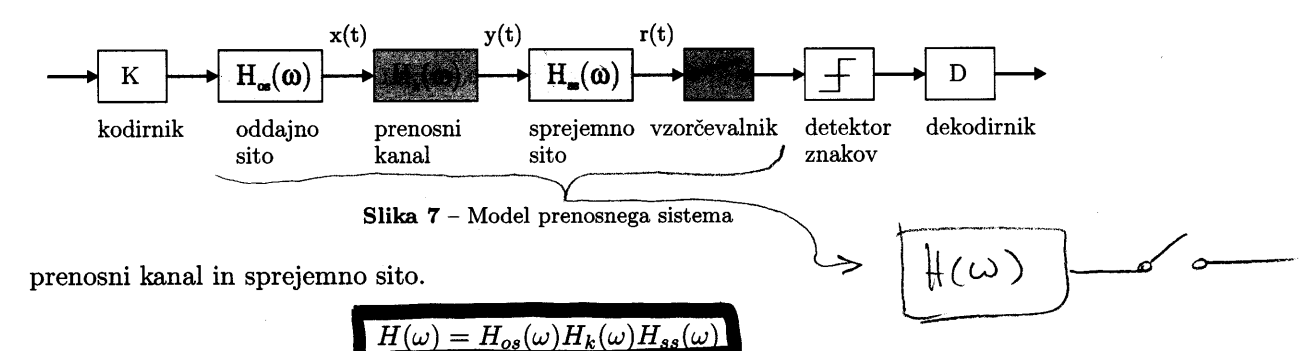

Model časovno diskretnega komunikacijskega kanala podaja slika 8. Če želimo doseči prenos brez intersimbolne interference, mora biti izpolnjen pogoj:

$$
h(nT_s + t_0) = A \delta[n]
$$
  
\n
$$
\delta[n] = \begin{cases} 1 & ; n = 0 \\ 0 & ; n \neq 0 \end{cases}
$$
\n(12)

Pogoj za prenos brez intersimbolne interference v časovnem prosturu (12) določa tudi potek vzorčene skupne prevajalne karakteristike:

$$
H_{\delta}(\omega) = konst.
$$
\n
$$
H_{\delta}(\omega) = \frac{1}{T_s} \sum_{k=-\infty}^{\infty} H(\omega + k\omega_s) = konstant\omega
$$
\n(13)

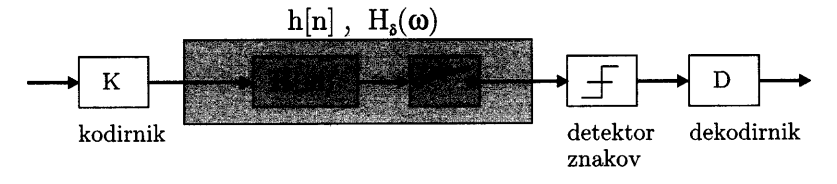

Slika  $8$  - Časovno diskretni model prenosnega sistema

**Naloga:** Na vhod skupne prevajalne funkcije vodimo impulzno modulirani signal  $o(t)$ :

$$
o(t) = \sum_{n=0}^{\infty} s[n] \delta(t - nT_s)
$$

À

 $\frac{1}{2}$ 

Skupna prevajalna funkcija oddajnega sita, prenosne poti in sprejemnega sita ima potek funkcije dvignjenega kosinusa:

$$
H(f)=\left\{\begin{array}{lll}T_s&;&\left|f\right|<\frac{f_s}{2}(1-\alpha)\\\frac{T_s}{2}(1+\cos{(\frac{\pi T_s}{\alpha}(|f|-\frac{1-\alpha}{2T_s}))})&;&\frac{f_s}{2}(1-\alpha)<|f|<\frac{f_s}{2}(1+\alpha)\\0&;&\left|f\right|>\frac{f_s}{2}(1+\alpha)\end{array}\right.
$$

Izračunajte in narišite časovni potek signala na vhodu vzorčevalnika v sprejemniku!

Rešitev naloge: otk-vaja7.mcd

$$
\int_{-\frac{17}{10}}^{\frac{17}{100}} \frac{1}{\sqrt{1}} \int_{-\frac{17}{10}}^{\frac{17}{100}} \frac{1}{\sqrt{1}} \int_{0}^{\frac{17}{100}} \frac{1}{\sqrt{1}} \int_{0}^{\frac{17}{100}} \frac
$$

$$
\left\{e^{\varrho\frac{\tau}{\lambda_1} \left(\frac{\tau}{\lambda_1} \right) \left(\frac{\tau}{\lambda_2} \right)}\right\}
$$

Í

 $w = f$ 

 $-w_{\mathcal{U}}$   $\omega$ 

Ý

 $\chi^{-\frac{1}{4}i}$ 

 $\text{if } (\omega_0 < \omega <$ 

 $\mathbf{A}$ 

 $\cdot$ 

 $\overline{\Lambda}$ 

 $30<sub>o</sub>$ 

 $\bar{\mathbf{r}}$ 

 $\sim$ 

 $\omega = 1/\sqrt{m}$ 

 $\ddot{\phantom{0}}$ 

 $\hat{\phi}$ 

3. Skyraj morems (1) (0) + 
$$
1
$$
 -  $1$  -  $1$  -  $1$  -  $1$  -  $1$  -  $1$  -  $1$  -  $1$  -  $1$  -  $1$  -  $1$  -  $1$  -  $1$  -  $1$  -  $1$  -  $1$  -  $1$  -  $1$  -  $1$  -  $1$  -  $1$  -  $1$  -  $1$  -  $1$  -  $1$  -  $1$  -  $1$  -  $1$  -  $1$  -  $1$  -  $1$  -  $1$  -  $1$  -  $1$  -  $1$  -  $1$  -  $1$  -  $1$  -  $1$  -  $1$  -  $1$  -  $1$  -  $1$  -  $1$  -  $1$  -  $1$  -  $1$  -  $1$  -  $1$  -  $1$  -  $1$  -  $1$  -  $1$  -  $1$  -  $1$  -  $1$  -  $1$  -  $1$  -  $1$  -  $1$  -  $1$  -  $1$  -  $1$  -  $1$  -  $1$  -  $1$  -  $1$  -  $1$  -  $1$  -  $1$  -  $1$  -  $1$  -  $1$  -  $1$  -  $1$  -  $1$  -  $1$  -  $1$  -  $1$  -  $1$  -  $1$  -  $1$  -  $1$  -  $1$  -  $1$  -  $1$  -  $1$  -  $1$  -  $1$  -  $1$  -  $1$  -  $1$  -  $$ 

hims (t) = 
$$
\frac{1}{2\pi} \int_{-\infty}^{\infty} H_{ins}(\omega) e^{j\omega t} d\omega = \frac{1}{\pi} \int_{0}^{\omega_{5}} T_{s}(\omega(\omega t)) d\omega =
$$
  
\n=  $\frac{T_{s}}{\pi} \cdot \frac{\sin(\omega t)}{t} \Big|_{0}^{\omega_{5}} = \frac{T_{s}}{\pi} \frac{\sin(\frac{\omega_{3}}{2}t)}{t \cdot \omega_{5/2}} \cdot \frac{\omega_{3}}{2} = \frac{\sin(\frac{\omega_{3}}{2}t)}{\omega_{5/2} \cdot t} = S_{x}(\frac{\omega_{3}}{2}t)$   
\n  
\n+  $\ln \arctan(\frac{t}{\omega}) = S_{x}(\frac{\omega_{3}}{2} \cdot t) - \frac{\cos(\pi \frac{t}{2}\omega)}{1 - (2\omega t/\tau_{s})^{2}}$ 

MathCad:  
\nTs'=1 
$$
f_s := \frac{1}{1s}
$$
  $W_s := \frac{3\pi}{1s}$   
\nHRC  $(f_1A) := [1f] < \frac{f_2}{2}(1+d)$   $\cdot$  if  $(|f| < \frac{f_2}{2}(1-d)$   $|T_s| \frac{T_s}{2}(1+(cos(\frac{\pi \pi}{a}((f1-\frac{(1-d)}{2ta})))))$   
\n $f := -2f_{s_1} - 1.99 \cdot f_{s_1} - 2.15 = d^{11} = 0.41$   
\n(morist's qrefe: HRC  $(f_11)$  , HRC  $(f_10.5)$  , HRC  $(f_10)$  v columnski od frevence f)  
\n $\frac{1}{2} \int_{N_s - 2}^{N_s} HRC \left( f + n \cdot f_{s_1} \ldots d_1 \right)$   
\n $S_X(x) := \int_{N_s - 2}^{N_s} HRC \left( f + n \cdot f_{s_1} \ldots d_1 \right)$   
\n $\int_{N_s}^{N_s} = \sum_{i=1}^{N_s} HRC \left( f + n \cdot f_{s_1} \ldots d_1 \right)$   
\n $\int_{N_s}^{N_s} = \int_{N_s}^{N_s} \left( \frac{2a}{2} \frac{1}{2} \right) \cdot \frac{cos(\pi \cdot \frac{1}{2} + \pi \cdot \frac{1}{2})}{1 - (2a \pm \pi \cdot \frac{1}{2})^2} = t := -2.75 e^{-1.99 \cdot T_s} \cdot 1 + 7s$   
\n(muist's qrafe: HRC  $(k, \rho) \cdot$  hRC  $(k, \rho, \rho) \cdot$  hRC  $(k, \rho, \rho) \cdot$  n columnsht ozt t)  
\n $N := 20$  n:=0. n=1  $d_n :=$  floor (rad (2)) : 2 -1  
\n $d^T = (d \cdot b \cdot \frac{1}{2}) \cdot d_1 \cdot hRC \left( t - n \cdot T_s + d_1 \right)$   $t := 0, \frac{T_s}{R} \cdot \cdot N \cdot T_s$   
\n(mult's qref  $q(e) \cdot q(n \cdot T_s) \cdot$  a solutionst idet in m.Ts

 $\mathfrak{S}$ 

www.stromar.si

32

 $\bar{\mathbf{3}}$ 

Domaca maloga: ZADEVA: OTK DN 1 med datoteka z imenom in priimksm!  $H(\omega, \omega_{eq})$ Dane je prevajalne funccija tributne oblike:  $Wz_2 = Ws$  all  $Wz_2 = 2ws$  all III Resi nalogo tato bot mo jo resili na vajah!  $\omega_{23}$  = 3  $\omega$ s it d. un Polezi, da que v danem primera res za Nyquistonave impulze in de  $IST$ ! iu Zapišní prevojalno funkcijo v časovném prostoru (in potem še signal ne Mioder Diviewalnike)

#### 8 Generator šuma -

Naloga: Generirajte vzorce naključnega signala  $y[k]$ , ki bo imel približno normalno (Gaussovo) porazdelitev gostote amplitudne verjetnosti s srednjo vrednostjo  $\bar{y} = 0$  in varianco  $\sigma_y^2$ ! Izračunajte tudi histogram porazdelitve vrednosti naključno generiranih vzorcev !

Komentar: Dober približek za šum z normalno porazdelitvijo dobimo s seštevanjem N neodvisnih signalov  $x_n[k]$ , ki imajo enakomerno amplitudno verjetnostno porazdelitev.

$$
p_x(x) = \begin{cases} \frac{1}{2A} & \text{ce velja } |x| < A \\ 0 & \text{sicer} \end{cases} \tag{14}
$$

Naključni signali  $x_n[k]$  imajo srednjo vrednost  $\bar{x}_n = \bar{x} = 0$  in varianco

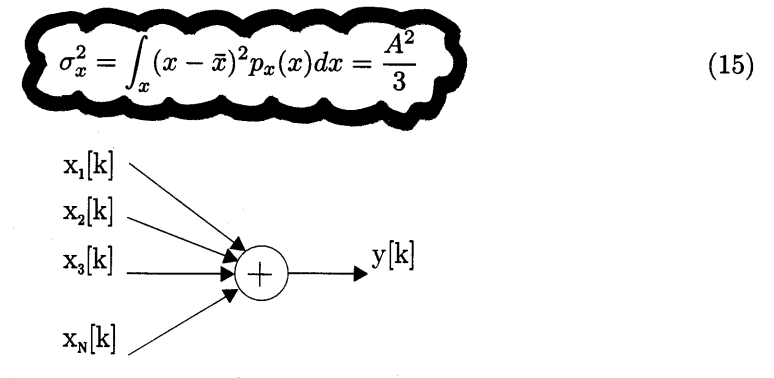

Slika 9 - Generator Gaussovega šuma.

Razmere podaja slika 9. Signal vsote označimo z  $y[k]$ :

$$
y[k] = \sum_{n=1}^{N} x_n[k] \tag{16}
$$

Srednja vrednost vsote je enaka nič, varianca vsote pa linearno narašča s številom neodvisnih izvorov:

$$
\sigma_y^2 = N\sigma_x^2 = N\frac{A^2}{3} \tag{17}
$$

Po centralnem limitnem teoremu se porazdelitev vsote signalov neodvisnih naključnih generatorjev z večanjem števila  $N \to \infty$  približuje Gaussovi porazdelitvi:

$$
p_y(y) \approx \frac{1}{\sqrt{2\pi\sigma_y^2}} e^{-\frac{y^2}{2\sigma_y^2}}
$$
 (18)

Re5itev naloge: otk-vaja8.mcd

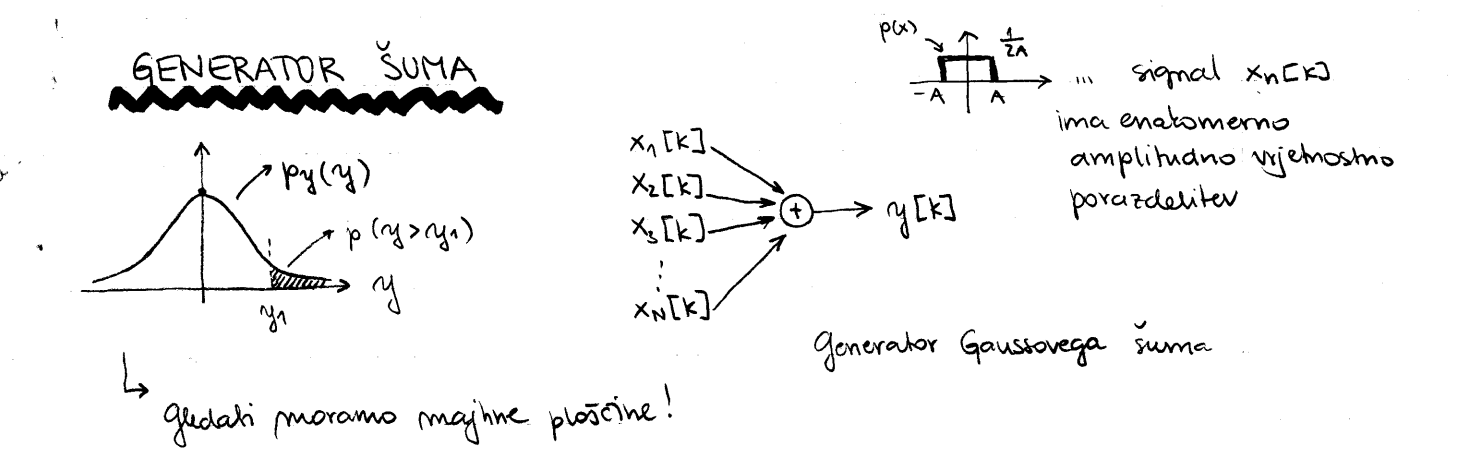

Vprasanje: imamo due nazyvani spremenljivki, ki imata evakomenno porazdeliteu. Katoma je porazdeliteu, če ju scátejemo? če sta ti due spremenljikki everni funkciji dobimo tribotno povazdelitev. Le sedej dodamo še due taki ppr. In jih sestyemo in tako naprej dobimo:

$$
p_{xy}(x_1) = p_{x_1}(x_1) * p_{x_2}(x_2) * p_{x_3}(x_3) \dots * p_{x_n}(x_n)
$$
  

$$
x_1[k] \rightarrow p_{x_2} = p_{x_1}(x_1) * p_{x_2}(x_2) \rightarrow \frac{1}{2A} \rightarrow \gamma_2
$$
  

$$
x_2[k] \rightarrow \gamma_3
$$

~ Če dvema spr. dodamo že dve spr. (2 enat. porazd.) dobimo konvolucijo dveh tribotnikov ! Potek:

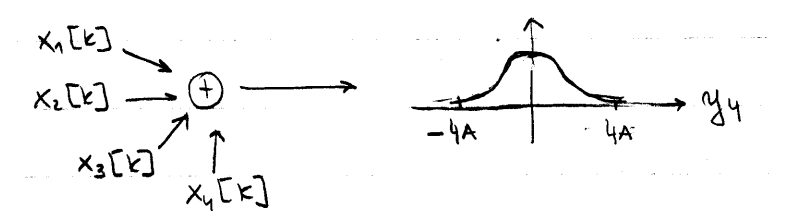

· M Math Cadu bosno maredill preizeus (sestevali bosno le sprenieufinite)

Natynone PREDPOSTAVKA: Sprementivle impio enotomerno porazdetiter od -A do  $\mathsf{A}$ 

www.stromar.si

35

Malago bomo resevali mumeriano: Interval bomo razeleliei na smiselus st. delov

Eelinus, de ma nosa spr. definirano puoi (varianco). ce sestivanne prablemente signale, je moi vote evela PRAVILO: vosti moci in Zato morano rustrezno sprenuvjati matrimalus nechiost A.

Varianca:

$$
\int_{\alpha}^{2} 2 = \int_{x}^{2} (x - \overline{x})^{2} p_{x}(x) dx = \frac{A^{2}}{3}
$$
\n
$$
\int_{\alpha}^{2} 2 = N \cdot 0x^{2} - \frac{NA^{2}}{3} \qquad \qquad \Rightarrow A = \sqrt{\frac{30.04^{2}}{3}}
$$
\n
$$
\int_{\alpha}^{2} 2(1 - 1) dx = 10
$$
\n
$$
\int_{\alpha}^{2} 2(1 - 1) dx = \sqrt{\frac{30.04^{2}}{3}}
$$
\n
$$
\int_{\alpha}^{2} 2(1 - 1) dx = \sqrt{\frac{30.04^{2}}{3}}
$$
\n
$$
\int_{\alpha}^{2} 2(1 - 1) dx = \sqrt{\frac{30.04^{2}}{3}}
$$
\n
$$
\int_{\alpha}^{2} 2(1 - 1) dx = \sqrt{\frac{30.04^{2}}{3}}
$$
\n
$$
\int_{\alpha}^{2} 2(1 - 1) dx = \sqrt{\frac{30.04^{2}}{3}}
$$
\n
$$
\int_{\alpha}^{2} 2(1 - 1) dx = \sqrt{\frac{30.04^{2}}{3}}
$$
\n
$$
\int_{\alpha}^{2} 2(1 - 1) dx = \sqrt{\frac{30.04^{2}}{3}}
$$
\n
$$
\int_{\alpha}^{2} 2(1 - 1) dx = \sqrt{\frac{30.04^{2}}{3}}
$$
\n
$$
\int_{\alpha}^{2} 2(1 - 1) dx = \sqrt{\frac{30.04^{2}}{3}}
$$
\n
$$
\int_{\alpha}^{2} 2(1 - 1) dx = \sqrt{\frac{30.04^{2}}{3}}
$$
\n
$$
\int_{\alpha}^{2} 2(1 - 1) dx = \sqrt{\frac{30.04^{2}}{3}}
$$
\n
$$
\int_{\alpha}^{2} 2(1 - 1) dx = \sqrt{\frac{30.04^{2}}{3}}
$$
\n
$$
\int_{\alpha}^{2} 2(1 - 1) dx = \sqrt{\frac{30.04^{2}}{3}}
$$
\n
$$
\int_{\alpha}^{2} 2(1 - 1) dx = \sqrt{\frac{30.04^{2}}{3}}
$$
\n
$$
\int_{\
$$

www.stromar.si

36

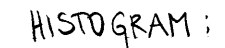

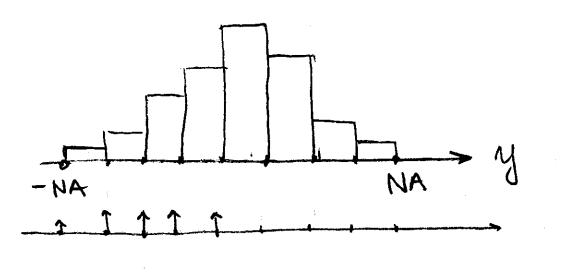

Mporabili bomo ruzaz int, kl ga najdemo v mathCadu, int vrne vertor, v taturem so zbrane regine vredwosti

3 highwa jouli !

Math Cad:

( ... dolocimo stavilo predalov za izračun histograma)  $P := 50$  $p:=0...P-1$  $\Delta = \frac{2N \cdot A}{P}$  (  $\Delta$  in Friting Intervals)  $mp = 0.1$  P  $m$ ejemp: = - N, A + mp,  $\Delta$ ( *in meje* intervalor) Cizra Eunamo histogram veltoria vzorcev Porhist := hist  $(me/e, \gamma)$  $l$ ungth (Portist) = y po mejah meje)

$$
P_{y}(y_{1})
$$
 :=  $\frac{1}{\sqrt{2\pi y_{s2}}}$  =  $\frac{y_{2}}{2}$   
  $xy(2-y_{s2})$  =  $\frac{1}{\sqrt{2\pi y_{s2}}}$ 

 $\mathfrak{Z}$ 

$$
\sim 6
$$
leg razeno vojo na nehu !

#### $\boldsymbol{9}$ Prenosni kanal z Gaussovim šumom

Modelirajte prenos zaporedja binarnih simbolov po časovno diskretnem kanalu z dodanim Gaussovim Sumom!

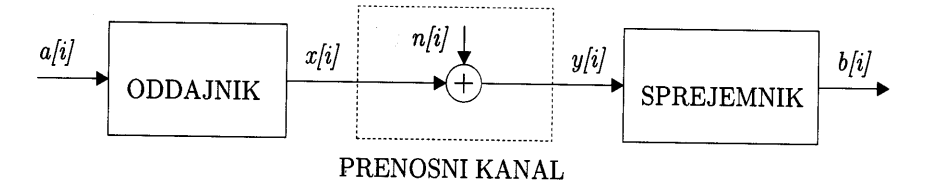

Slika 10 - Model prenosnega sistema.

Slika 10 podaja model sistema. Binarni niz na vhodu kodirnika  $a[i]$  pretvorimo v zaporedje simbolov  $x[i]$ , ki jih določa pravilo:

$$
x = \left\{ \begin{array}{ll} +V & \text{, če } a = 1\\ -V & \text{, če } a = 0 \end{array} \right.\tag{19}
$$

Na kanalu se koristnemu signalu prišteva Gaussov šum. Gaussov šum je naključni signal, ki ima Gaussovo amplitudno porazdelitev s srednjo vrednostjo nič in varianco  $\sigma_n^2$ 

$$
p_n(n) = \frac{1}{\sqrt{2\pi\sigma_n^2}} e^{-\frac{n^2}{2\sigma_n^2}} \tag{20}
$$

Signal na vhodu sprejemnika označimo z  $y[i]$ :

$$
y[i] = x[i] + n[i] \tag{21}
$$

V sprejemniku detektiramo informacijo v nizu  $y[i]$  po pravilu odločanja:

$$
b = \left\{ \begin{array}{ll} 1, & \text{ce } y > 0 \\ 0, & \text{ce } y < 0 \end{array} \right. \tag{22}
$$

Verjetnost napake je enaka verjetnosti dogodka $b[i] \neq a[i];$ 

$$
P_e = P(b[i] \neq a[i]).
$$
\n(23)

Napake pri prenosu nastopajo, kada^r je velikost Suma vedja od velikosti signala:

$$
P_e = \begin{cases} P(n[i] < -V) \\ P(n[i] > V) \\ \end{cases}, \text{ če } x[i] = V \tag{24}
$$

$$
P_e = \int_{n=V}^{\infty} p_n(n) dn
$$
\n(25)

Re5itev naloge: otk-vajag.mcd

www.stromar.si 38

 $\mathbf{A}$ 

 $8,1.2009$ 

PRENOSNI KANAL Z GAUSSOVIM ŠUMOM - Vaja 9  $M(f)$ , švn (gavssov)  $19.200$  and  $0.001$  $h(t)$  $x(t)$   $m$  $\rightarrow$  m(t)  $\sqrt{1}$ Kodirnik ... prepomova in kodira make Kdaj pride do mapake? Do prapake pride, to je se trenuttu vzorčenja sum večji od signala. To je priano ma dagodet (novitrost dogodte) de je sum manjsi ad -v ali prjetnait dogadte, de je som vecji ad v). To sta vyetnosti otveh rarlicuin dogodou, que sa simetrioni problem! > Donald A: Pe =  $P(n < -V)$ Dogsdel B : pe = p(n>v) pe in vijetnost prapate; P. nijetnost dogodka Pomamo due funkciji, li sta peracui ne gaussav sumi, To sta erf (x) in  $\Phi(x)$  (x) p(x) w vrichostni integral cnorm ... je funkcija v mathcadu, ki to irodina! Les funnicipa mapare  $\Lambda$  Pn(n) pe =  $\frac{1}{2}(1 - \Phi(\frac{v}{q})))$ pe =  $\frac{1}{2} (1 - erf(\frac{v}{2\sigma_{n}}))$  $n = V R$  $A$   $h=V$  $p_e = 1$  - Chorm  $(\frac{y}{q_h})$  (math cad)  $\varphi_n(x)$ V<br>In m normitana In in moc suma  $\frac{1}{2}$  $x = 1$ V<sup>2</sup> 111 moi momala vrednost) n = r. Ce imains podable moi sunne in velitoit signala V, est laz delocituro Vrjetnost napate

MathCad (Kaj bomo delali pr HathCadu?):  $\varphi$ e - 1 - cnorm  $(\frac{v}{\sqrt{n}})$ pe (SNR) od 10<sup>-5</sup> de 10<sup>0</sup> je plunosje preduosti  $\overline{40^{-1}}$ V logaritemstem nucritu!  $40^{-2}$  $10^{-3}$  $\overline{\mathbf{p}}$  $10^{-5}$ SNR je pr decibelity SNR = 10. log  $(\frac{v^2}{\sqrt{n}})$ SNR  $SNR = 20 log(\frac{y^4}{9n})$  [dB] In Notrat Lagaritan razmerja mussi  $\frac{V}{V} = \frac{SNR}{20}$ (SNR-ga Sami dolorimo)  $Math$   $C$ ad - KODA;  $SNR := O_1 Q_5$  11 20 pe (SNR) := 1 - cnorm (10<sup>342</sup>) (narisi graf: pe(SNR), SNR ..., g-muora imeti logoritemsto stalo!) efections vrednost Npr, če imanus podano mozi su me  $\sqrt{\sigma^2}$  = 0,1, katina mora biti Moč nignale, de la vojetnost prapake pe maujša al 10<sup>-6</sup>, - To irrazuncuro in razberemo iz grafa! pe < 10-6  $\sigma_{n} = 0, 1$ 12 grafa violimo, de je pri pe=10-6  $y = ?$  $SNR$  evak  $13,5$  $\frac{10}{10}$   $\frac{1315}{20}$  =  $\frac{1}{10}$  = 4,7 =  $\Rightarrow$  $V = 0, 47$  $\overline{40}$ www.stromar.si

gnorm je inverz od Chorma! gnorm  $(1 - 10^{-12}, 0, 1) = 7.034$ kode: 20 log (x) [vdB] 11)<br>a to vema iz lasmosti logaritmirauja...  $\times$  $\circ$ 1 na splosno je k vreduosti treba 20  $10<sub>o</sub>$ mat itracturat me passet  $40$  $100<sub>o</sub>$ mati je treba prehvarjati v dB (za to je 6  $\overline{2}$ treba dobit obrutet)  $\sqrt{2}$  $\mathbf{3}$ -> SNR ... signal to mois ... ratmeje signal inon www.stromar.si 41  $\mathbf{r}$ 

Aleta 2

## 10 Prenos informacije preko binarnega simetričnega kanala

Za model diskretnega komunikacijskega kanala na sliki 11 izračunajte vrednosti entropije na vhodu in na izhodu. Izračunajte tudi vrednost povprečne vzajemne informacije med spremen[iivko na izhodu kanala in spremenljivko na vhodu kanala!

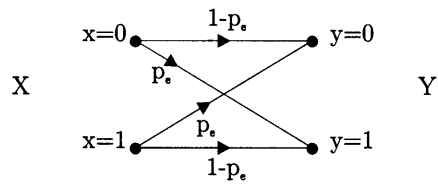

Slika 11 - Binarni simetrični kanal (BSK)

Lastnosti binarnega simetričnega kanala določa parameter  $p_e$ , ki predstavlja verjetnost napake pri prenosu simbolov:  $P(y \neq x) = p_e$ . Diskretni signala na vhodu<br>in na izbodu sta binarna niza. Veristnostno porazdeljtev vhodnega niza zapišemo z in na izhodu sta binarna niza. Verjetnostno porazdelitev vhodnega niza zapi5emo z vektorjem, ki ga določa en parameter:  $P(x = 0) = p_0$ :

$$
P_X = \left[ \begin{array}{c} p_0 \\ 1 - p_0 \end{array} \right] \tag{26}
$$

Za izbrane vrednosti parametrov kanala in izvora  $p_e = (0,0.01,1)$  in  $p_0 = (0,0.1,0.5)$ izračunajte entropije  $H_X$ ,  $H_Y$ ,  $H_{Y|X}$ ,  $H_{X|Y}$  in  $H_{Y|X}$ ! Kdaj prenesemo po kanalu največ informacije?

Napotek: Entropija izvora informacije na vhodu kanala  $X$  je povprečna informacija:

$$
H_X = -\sum_{k=0}^{1} P_X[k] \log_2(P_X[k]) = -p_0 \log_2 p_0 - (1 - p_0) \log_2(1 - p_0)
$$
 (27)

Verjetnostno porazdelitev spremenljivke na izhodu  $P<sub>Y</sub>$  izračunamo iz porazdelitve spremenljivke na vhodu  $P_X$  in pogojnih verjetnosti  $P_{Y|X}$ :

$$
P_Y = P_{Y|X} P_X = \begin{bmatrix} 1 - p_e & p_e \\ p_e & 1 - p_e \end{bmatrix} \begin{bmatrix} p_0 \\ 1 - p_0 \end{bmatrix} \tag{28}
$$

Entopija na izhodu je lahko večja od entropije na vhodu! Pogojne verjetnosti  $P_{X|Y}$ izračunamo s pomočjo Bayesove formule:

$$
P_{X|Y} = \frac{P_X P_{Y|X}}{P_Y} \tag{29}
$$

Vzajemno informacijo med izhodom in vhodom kanala lahko izradunamo na ved načinov:

$$
I(x; y) = I(x) + I(y) - I(x \wedge y) \tag{30}
$$

$$
= I(x) - I(x|y) \tag{31}
$$

$$
= I(y) - I(y|x) \tag{32}
$$

www.stromar.si 42

 $\overline{\mathbf{A}}$ 

 $\mathbf{v}^{\mathcal{Y}}$ 

tropija. Tudi vzajemno entropijo lahko izrazimo na več načinov:

Povprečno vzajemno informacijo med izhodom in vhodom imenujemo vzajemna en-

$$
H_{X,Y} = \overline{I(x;y)} = H_X + H_Y - H_{XY}
$$
\n(33)

$$
=H_X-H_{X|Y}
$$
 (34)

$$
=H_Y-H_{Y|X} \tag{35}
$$

Vzajemna entropija med izhodom in vhodom kanala ne more biti vecja od entropije na vhodu! Pogojna entropija  $H_{X|Y}$  je mera negotovosti sprejetega signala:

$$
H_{X|Y} = \sum_{j} \sum_{k} P_{Y}[k] P_{X|Y}[j,k] \log_2 \frac{1}{P_{X|Y}[j,k]}
$$
(36)

Vzajemno entropijo 33 določa tudi enačba:

$$
\underline{T} = H_{X;Y} = \sum_{j} \sum_{k} P_X[j] P_{Y|X}[j,k] \log_2 \frac{P_{Y|X}[j,k]}{P_Y[k]} \tag{37}
$$

$$
= \sum_{j} \sum_{k} P_{Y}[k] P_{X|Y}[j,k] \log_2 \frac{P_{X|Y}[j,k]}{P_{X}[j]}
$$
(38)

Kapaciteta kanala C je maksimalna vzajemna entropija, ki jo dobimo pri optimalni porazdelitvi simbolov na vhodu:

$$
C = \max_{P_X} H_{Y,X} \tag{39}
$$

Rešitev 39 za BSK najdete v knjigi<sup>1</sup>, stran 56.

Rešitev naloge: otk-vaja10.mcd

 $\mathbf{A}$ 

Prenos informacije prezo binarniega simetričnega kanala - vaja 10 Imamo dogodet, da net ievor generira net znat i mo dogodet A Informacija je vezana ma dogodek  $I(A) = \log_2 \frac{1}{P(A)} = -\log_2 P(A)$  [bit] generira<br>niz značov a, e, c, b, b, c, c, a,.. (1200R a b c d e  $S \in (s_{0,1}, s_{1,1}, s_{N-1})$ La dogodki  $I(s=s_{i})=-log_{2}(p_{i})$  $P(S = Si) = pi$  $H = \sum_{i=0}^{n} T(S = Si) \cdot P(S = Si)$ ENTROPIJA IZVORA! pouprions st. bitor me more biti miga  $\overline{\text{+}}$ οd  $p_{o}$ Entropija je mura za povprečno informacijo  $S_9, S_1$ na izhodu kanale <u>م¢</u> Entropija je manjša od 1 bit!)  $p_1 = 1 - p_0$ gre za matrito  $i$ zuor  $\longrightarrow$  kanal  $\longrightarrow$  izhod iz kanala pogejnih vyelnosti glej Mathcad  $koda : "O" = X<sub>o</sub>$ to latio predstavimo tudi z neto  $^{\prime\prime}$  1<sup>"</sup> =  $x_1$  $harmonicmo:$ matrito!  $1-pe$  $P(y=0) = 0.5$  $\frac{H(x)}{x}$  0.25  $x_0 = {''0}''$  $\mathcal{H}(\mathbf{y})$  $\star$  $X_1 = \sqrt[n]{1^n}$  $P(\gamma=1)=0.5$  $25.0$  $\mathbf{P}$  $1-pe$ victimo de dobimo, de je ta primer ni dober, Ker se nua informacija izgubi!  $H(y)$  >  $H(x)$ , (cesar ne bi  $npr i pe = 0.5$ pricatorali)

(samo razunanje entropije ne bo dovoji) Zanima pos porprecha prenesene informacija, li jo latilo israzirnomo ne issuoni posspreère entropje ne inorn in me podlagi Bayesone formule! To late inguramo na tri macine (glej list!). Zaminne mes, latite informécifi se prenese ... Oz, povierche prégérune Informeçija mued phodom in ithadom = vzgemne informacija <u>· Imamo binarni simetrioni taval!</u> BSK  $\frac{log(x)}{log(x)}$  pour mathcad me · Za Mathcad ratimo funtajo: poma dupjiskega loganitma! <u>• Potrebujems dinamo spr. ne vhodu kauale;</u>  $D_0 = Q_1$  $\varphi_{\mathsf{X}}$  = <u> e tracnnaymes entropijo phodne spr.!</u>  $H_x := \sum_{i=0}^{n} P_{X_i} \cdot \ell_b \left(\frac{1}{P_{X_i}}\right)$  .  $H_x = 0.469$  in entropie ma vhodu · BSK ime definitano vrjetnost mapate: Pe=0.1 · Predstavimo graf, tato de zapišenio matriko pogojnih vychosti!  $Py-x = 1 - 1 = 12$ <br> $Py-x = 0.1 = 0.1$ <br> $Py-x = 0.1 = 0.1$ · Zanime mes porazdeliter vychiosti spr. ne izhodu BSK:  $k = 0.11$  $5 - 8x + 9y - 3x + 6$  $Py = 8000 \text{ is per}$  $Hy = \sum_{1}^{1} Py1 \cdot lb \left(\frac{1}{P_{21}}\right)$  $H_{\text{Y}}$  = samo izpis =  $0.68$  in entropija na izhodu www.stromar.si 45

· Po Bayesoni formili lahko Maredimo puatanceu izračun pogojnih pojchnosti "x glede me y" (Px y) i  $\lambda = 0.11$  $=\frac{P_{x_1} \cdot P_{y_1 - x_1 k}}{R}$  $0.5$ **0.012**  $P_{x-y}$  $Px-y = same$  ispis =  $O<sub>1</sub>S$ 0.998 Pyk <u>• Bayesara formula</u> <u>• Na osnovi pogojnih nijetnosti irrazninamo količino preciešcue informacije!</u>  $=\sum_{i=0}^{n}\sum_{k=0}^{n}Py_{k}\cdot Py_{k+1}$  $R - y_0$ Cenacida 36 mg lisher) Hx-y je pozoma entropija in mera prejetovosti sprejetega signale ~ Za izračnih prevesené informacije supostevanio pogojno intropijo! ~ Entropija je med 0 in 1 ~ ravadi prapak pre laudu se entropija tanale à povica Me Ahsau <u>O Parpicene vrajenina informecija ne vhodu in ithodu!</u> enacte 34 : ou Hx-Hx-y = 0.211 in to je dy'auster prenesene ing.  $\frac{33}{41}$ · Ce je projetnost prepale zelo pulite, potem lo sto malo informacije stori vrjetnost N rigislabsem primera bo: pe = 0.5 in napare po = 0,25 a entropija ne vhodu —>  $H_X = 0.811$   $H_Y = 1$ www.stromar.si Mormacija T=0 46

g povprecha Kapaciteta kamale je maksimalua regiunno informacija mned utvodom in ithodom DOMAČA NALOGA: (do srede!)  $W_{\text{P}}$ : **sum** BSK je puodel distremega kauale:  $\bigoplus_{1,0,1,1}$  (ievox model 'signal, ki me nec stay Imamo nel  $\chi_{o}$  $\mathbf{e}^{\mathbf{r}}$  $x_2$ ta prehod Eza nemarinus! Vijetnost prapale je opvedeljene samo je prehode je enega v drugo stanje " Zammanimo diagonalme prehade " Kreiramo Kanal"  $\varphi_{x}$ ∧- 2 pe Kanal 2sk je Bsk  $1 - 2p$ Nisota vrietnosti mora biti 1 <u>p1</u> Nas laual je QSK 02 4SK b2 rza stiri znake rabimo zbita? Lodirna tabela: 00 01 10 11 Tat laural latiles pieuvre najvec clua bita informacyé! Entropija je rugiveč 2 bita! Koliko je prenesene informacija za kanal 4SK matrice bodo 4 x 4! www.stromar.si 47

## 11 -Udinkovitost Drenosnesa sistema- primeriava prenosnih kapacitet

- 1. Za prenosni sistem na sliki 12 določite model BSK.
- 2. Izračunajte potek teoretične prenosne kapacitete BSK:  $C_{BSK}(Pe(SNR))!$
- 3. Izračunajte potek kapacitete Gaussovega kanala  $C(SNR)$ !
- 4. Ucinkovitost prenosnega sistema izrazite z odmikom od Shannonove kapacitete kanala pri  $BER = 10^{-5}$ !

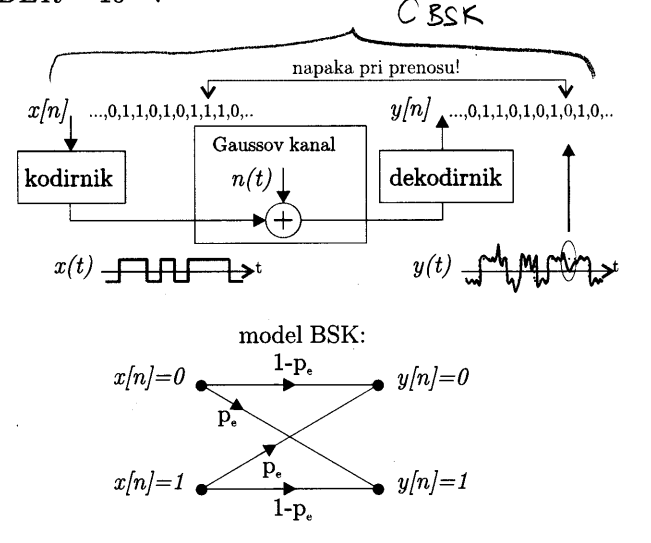

Slika 12 - Dvonivojski prenos po Gaussovem kanalu in nadomestni model diskretnega kanala

Komentar: Slika 12 podaja model prenosnega sistema. Po Gaussovem prenosnem kanalu prenaiamo par simbolov, ki sta po obliki pravokotna impulza z nasprotno polariteto. Dekodirnik v sprejemniku preverja polariteto vzorcev sprejetega signala. Napake pri prenosu nastopajo zaradi Suma, ki se na prenosnem kanalu pri5teva oddanemu signalu. Verjetnost napake lahko natančno izračunamo iz verjetnostne porazdelitve šuma. Osnovna parametra, ki določa lastnosti prenosnega kanala sta moč šuma  $\sigma_n^2$  in omejitev moči signala  $\sigma_x^2$ . Ekvivalenti diskretni kanal za dani primer je BSK. Potek odvisnosti prenosne kapacitete od razmerja  $SNR$ , izračunamo posredno iz relacij  $C_{BSK}(P_e)$  in  $P_e(SNR)$ .

Idealni prenosni sistem izkorišča polno kapaciteto kanala, ki jo določa Shannonova formula. Prenosni sistem z dvonivojskim kodiranjem ne izkori5ia polne kapacitete Gaussovega prenosnega kanala. Razlike v kapaciteti lahko ocenimo na osnovi primerjave  $C(SNR)$  in  $C_{BSK}(SNR)$ . Učinkovitost prenosnega sistema izražamo z odmikom od Shannonove kapacitete kanala  $\gamma(P_e)$ . Za izbrani prenosni sistem, kjer prenašamo b bitov na simbol s končno verjetnostjo napake pri prenosu  $P_e$ , potrebujemo  $\gamma(P_e)$ -krat večjo moč signala, kot bi jo potrebovali v idealnem prenosnem sistemu za primer  $C = b = 2$ .

Re5itev naloge: otk-vajall.mcd

 $\overline{\mathbf{r}}$ 

11. <u>Vaja</u>

M. VOINKOVITUST PRENOSNEGA SISTEMA -> PRIMERJAVA PRENOSNIH KAPACITET <u>NDiskretni tanal prime casosome dimenzije " Zanima pas tolito bitov</u> me trat e prenese! Koliko bilov lehto mosi en znak preto kanale? Shanno nova kapaciteta Gausavega kanala i No  $\eta(t)$ emo  $x$ <u>Ux<sup>2</sup> 111 moc signala</u> <u>Un in mot suma</u>  $X[i]$  $M[i]$ no Neliko ramerje (vsaj sto) nuora bili med mocjo signale in nuocjo sima, da pranexenco le précaj libor ma suat!  $rac{bit}{2}$ Nansemo graf, de si lagé predatantiamo!  $0.5$ La Ganssova porazdeliter ma pri dani Manisemo je N togavitenski stali ma gaussova porazdeliter omagoca progrec informacije sa prajmacy moci mo famailla fanale i mapricip vzgiemna entropija (or psycrema Informecija med plusdom in irhadom)  $C_{BSK}$ BSK m je diskretni model : .<br>Pe  $\overline{1-\rho_c}$ Hadel distretnega kanale je BSK, madel puernega lanale je Gaussor Kanal!

 $\frac{\varphi_e\left(\frac{U_x}{G_n^2}\right) - \varphi_e}{\varphi_e\left(\frac{U_x}{G_n^2}\right) - \varphi_e}$ pomembro je razmerje mosi:  $S-N = \frac{C_r^2}{C_n^2}$  $\frac{S-N=10}{205}$  $C_{Bk}(pe^{(\sqrt{x})}/\sigma n^2)) = ?$  $SNR = 10.60935 - N$  $C_{BSK}$  (pe) = 1+ pe logz (pe) + (1-pe) claze (1-pc) = Nax. vzajemna entropija  $\frac{90\mu ss}{N}$  (SNR) = Math Cad:  $\frac{d\psi qij\tilde{s}k}{\log qj}$  box  $\frac{1}{1}$  b(x) =  $\frac{log(x)}{log(2)}$ Kapaciteta gunsovega kanale: C (S-N) = = = '(b (1+ S-N) kapaajeta BSK : CBsk (pe) = 1+ pe·loge (pe) + (1-pc)·log= (1-pe)  $C(SNE) = \frac{1}{2} \cdot \{b(1 + 10^{518}) \quad SNR := -20.120$  $\frac{(\text{graf C(nR)} + \text{NP})}{\frac{1}{\sqrt{N}}}$  $(qref C\&\{pe\})\rho_c)$  $\varphi_{e}(\text{SNR}) = 1 - \text{Chorm} \left( \frac{10^{56}}{2} \right)$ Lo graf (pe (SNR), SNR) ... logaritemske stole  $C$  BSK  $(0, 1) = 0.531$ na ordinalni ori. La razlaga! Le imamo 1000 metros in 10% napolee preneseurs me hi soc znakov Dra grafer na eni sliti [C(SNR) "CBSK(pe(SNR))] le 531 motor<br>in me 900!  $\rightarrow$  PAZLAGA! Odmit al lapacitele tourale merinus po (abscirni osi) moci To pri raino izpima mabopa! -> korctiona praloga za razumevouje KOMENTAR: Pomembro je, de mano nistrane kaualite kodinize! ww.stromar.si Redundan.ca

DODATNO Za KOLOKVIJ!

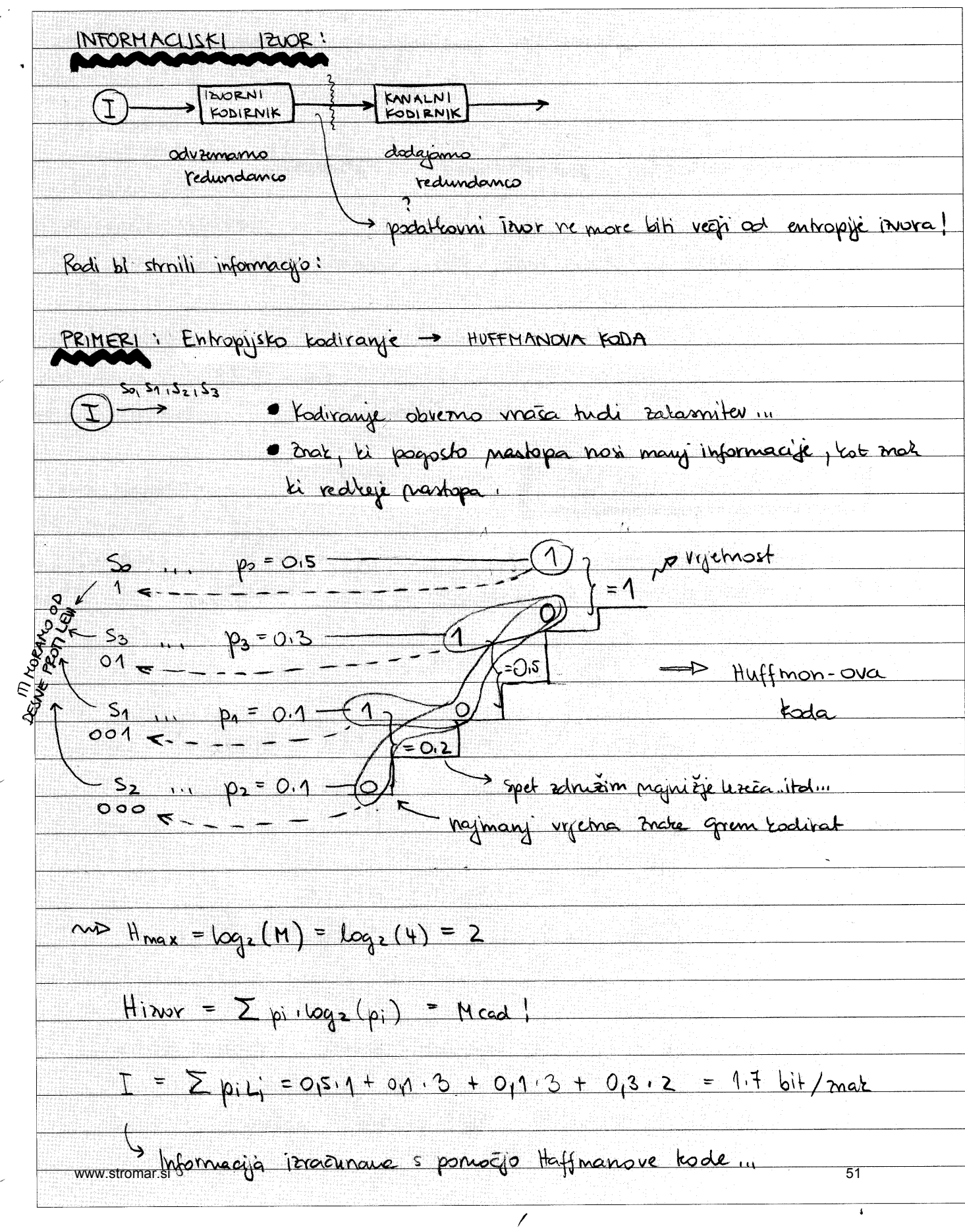

z,

Ce imanne oprave 2 gaussovim kousalom je <u>, še en primer iz knjige :</u> kapaciteta :  $C = \frac{1}{2} \log_2(1 + \frac{\sqrt{2}}{12})$ Shannon Ce to duoje 1 zanizmo <u> Nyquistonov teorem pravi: fmax = 2B</u>  $f_s \leq 2B$ govorimo o INFORMACLISKEM PRETUKU <u>· Informe cijski portok povećanno tako, da povećanno hibrost ali mak!</u>  $r = f_5 v_{bs}$  in  $r_{max} = f_{smax} v_{smax}$  is  $b_{smax} = C / (g_{auss} v_{smax})$ fmax = 2B (ce imamo lepo  $Y[bit/s] \qquad \qquad \text{fs} \qquad \text{frac/s} \qquad \text{if} \qquad \qquad \text{is} \qquad \text{if} \qquad \text{if}$ karakteristiko signala)  $Y_{max} = B_1 \log_2 (1 + \frac{g_2}{g_2})$ <u>stammergé modif</u> <u>če bijmeli razmerje</u> SNR = 30 AB - D C (SNR) =  $\frac{1}{2} \log_2(1 + \sqrt{\frac{MR}{10}})$ amplitud bi blo;  $Npr_1$ SNR/20  $B = 10 kHz -D$  fsmax = 2B = 20.000  $ma^2/seluno$  $\Gamma_{\text{max}}$   $\Gamma_{\text{b1/s}}$  = ?  $C(30dB) = 4.984$  $\frac{1}{100}$   $\frac{1}{1000}$   $\frac{1}{100}$   $\frac{1}{100}$   $\frac{1}{100}$   $\frac{1}{100}$  = 20.000. 4,989 = 99.780 biby setundo  $SNR(AB)$   $S(f)$ Imamo kanal :  $\frac{1}{2}$  $r = r_1 + r_2 + r_3$  $Y_1 = B \cdot \log_2 \frac{Q_2^2}{1 + Q_2^2}$  $\mathfrak{k_{2}}$ Informacijski probl je odnisem od kaparciteke karrale in posovne sritine! Kolobury: 6., 7,, 8,, 9,, 10. in 11. vajor pridejo v postev! www.stromar.si 57